# <span id="page-0-0"></span>**Statistiques**

Karim Saïd

HE ARC

Année académique 2022-2023

# **Statistiques**

Karim Saïd

HE ARC

Année académique 2022-2023

La démarche statistique peut se décomposer en cinq étapes.

- **1** Premièrement, il s'agit d'identifier précisément la population et le (les) caractère(s) à étudier.
- <sup>2</sup> Suite à cela, des données seront récoltées par recensement ou échantillonnage.
- <sup>3</sup> Ensuite, il faudra regrouper, classifier et présenter les données (*statistique descriptive*).
- <sup>4</sup> Il conviendra alors de comparer les résultats avec des modèles théoriques (*calcul des probabilités*).
- <sup>5</sup> Enfin, il s'agira d'interpréter les résultats et d'établir des hypothèses plausibles en vue de prévisions (*statistique inférentielle*) concernant des circonstances analogues.

### **Definition**

- <sup>1</sup> On appelle *population* l'ensemble de référence sur lequel vont porter les observations. Il est d'usage de désigner par la lettre *N* la taille d'une population.
- <sup>2</sup> On appelle *échantillon* une partie de la population que l'on détermine par sondage lorsque la population est trop nombreuse à étudier ou impossible à observer dans sa totalité.
- <sup>3</sup> On appelle *individu* tout élément de la population.
- <sup>4</sup> Lorsque l'on peut ainsi étudier une caractéristique que possède chacun des individus, on appelle cela une *variable statistique* ou *caractère*.
- <sup>5</sup> Les différentes valeurs que peut prendre une variable statistique sont les *modalités* de cette variable.
- <sup>6</sup> Le nombre d'individus vérifiant une modalité donnée est appelé *l'effectif*.
- <sup>7</sup> La *fréquence* d'une modalité est le rapport entre l'effectif et le nombre d'observations. On l'exprime souvent en pour cent.

#### **Notation**

*On note une variable statistique par une lettre majuscule X, Y , ... et ses modalités par la même lettre minuscule affectée d'indices : x*1*, x*2*, ... pour la variable X ou y*1*, y*2*, ... pour la variable Y .*

*On fait une étude auprès des étudiants de la HE Arc. On aimerait connaître* le sexe, l'âge au 1<sup>er</sup> janvier, la taille et le taux de satisfaction par rapport aux *études (satisfait (S), insatisfait (I) et sans réponse (S)) de chaque étudiant. La population considérée est "les étudiants de la HE Arc". Un échantillon est par exemple l'ensemble des étudiants inscrits en informatique de gestion. Tout étudiant inscrit dans cette filière est un individu.*

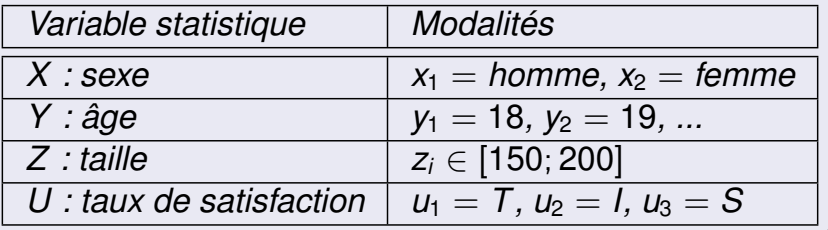

**Définitions** 

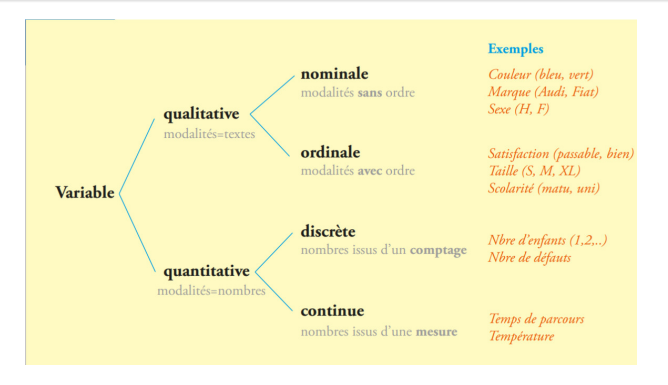

FIGURE – Caractérisation des différentes variables statistiques.

### Exemple

*Dans notre exemple précédent, X est une variable statistique qualitative nominale, Y est une une variable statistique quantitative discrète, Z est une une variable statistique quantitative continue et U est une une variable statistique qualitative ordinale.*

*On étudie l'état civil des 40 employés d'une compagnie. Dans un premier temps, il s'agit de collecter l'information, dans ce cas l'état civil de chacun des individus de la population (les 40 employés de la compagnie) : les données brutes. La variable statistique est l'état civil. Elle est qualitative nominale et les modalités sont : marié(e), célibataire, divorcé(e) et veuf(ve).*

*On donne l'état civil des employés identifiés par un numéro :*

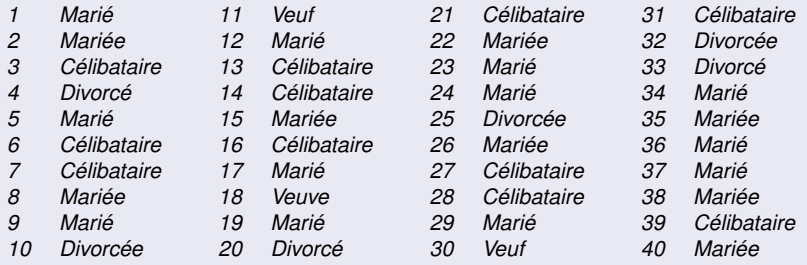

*On calcule pour chaque modalité le nombre d'individus ayant cette modalité.Il s'agit de l'effectif de la modalité :*

> *20 individus mariés 11 individus célibataires 6 individus divorcés 3 individus veufs*

*Il est d'usage de présenter la distribution des effectifs sous la forme d'un tableau :*

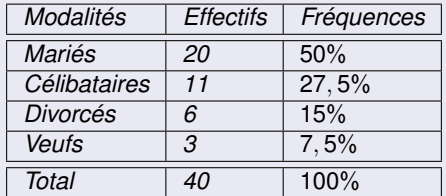

*Pour trouver qu'il y a* 27, 5% *de célibataires, il suffit de calculer*

$$
\frac{11}{40}=0,275=27,5\%.
$$

*Dans un quartier composé de 50 ménages, on étudie le nombre de personnes par ménage.*

*Dans un premier temps, il s'agit de collecter les données brutes de chacun des individus de la population (les 50 ménages).La variable statistique est le nombre de personnes par ménage. Elle est quantitative discrète et les modalités sont : 1, 2, 3, 4, 5, 6 et 8.*

*Les données brutes sont :*

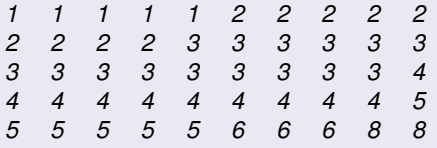

*On va déterminer pour chaque modalité le nombre d'individus ayant cette modalité : l'effectif de la modalité.*

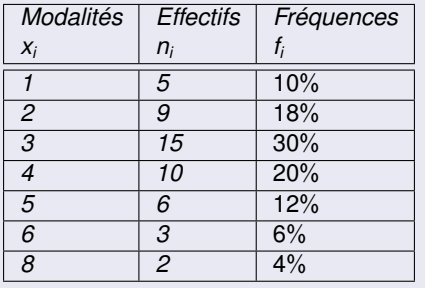

Souvent, lors d'une étude statistique portant sur une variable statistique quantitative discrète ou continue, les données recueillies diffèrent à peu près toutes les unes des autres et sont étalées sur un large intervalle de valeurs. L'objectif de la statistique descriptive étant de résumer de la façon la plus adéquate possible cet ensemble de données, nous procédons alors à un regroupement de ces dernières à l'intérieur de *classes*, c'est-à-dire de sous-intervalles de valeurs.

*Dans une région française, on étudie la superficie de chacune des 500 exploitations agricoles exprimées en hectares.*

*Dans cet exemple, la population est l'ensemble des exploitations agricoles d'une région française, tandis qu'un individu est ici une exploitation agricole donnée. La population étant définie, elle est observée selon certains critères. Le critère retenu, c'est-à-dire la variable statistique, est ici la superficie. Elle est de nature quantitative continue et les modalités sont des nombres représentant des superficies compris entre 0 ha et 40 ha. Les données brutes que l'on recueille sur cette population sont inutilisables telles quelles. En vue de synthétiser l'information, on procède à des regroupements, à des classements et à l'établissement de tableaux statistiques. Le tableau ci-dessous constitue déjà une première simplification de l'information complète contenue dans un registre officiel comportant une ligne pour chacune des 500 exploitations.*

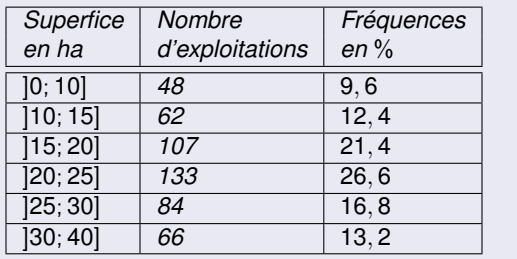

*Ce qu'on gagne en simplicité par ce regroupement, on le perd en information.On sait par exemple que la classe* ]20; 25] *comporte 133 exploitations dont les superficies sont comprises entre 20 et 25.Mais on ne connaît rien de la répartition de ces 133 individus à l'intérieur de leur classe.Il est alors commode de formuler l'hypothèse d'une répartition uniforme au sein de chaque classe.On assigne ainsi à l'individu occupant la place x sur 133 dans la classe* ]20; 25] *(d'étendue 5), la valeur* 20 + *x* <sup>133</sup> · <sup>5</sup>*.Avec cette convention, le dernier individu (le* 133*ème) est affecté de la valeur 25, borne supérieure de l'intervalle.*

La répartition d'une population et sa distribution de fréquences sont parfois plus expressives sur le plan visuel lorsqu'on les représente à l'aide d'un *diagramme circulaire* (appelé également *diagramme en secteurs*) .Un diagramme circulaire consiste à représenter la population totale par un disque et à le diviser en tranches, de façon proportionnelle aux effectifs de la variable statistique considérée.

*Reprenons notre exemple des exploitations agricoles. Ce qui caractérise "la taille d'une tranche" est l'angle au centre. Pour le trouver, il suffit de faire une règle de trois avec la relation* 360◦ *correspond à une fréquence de* 100% *ou, de manière équivalente, à un effectif de 500.*

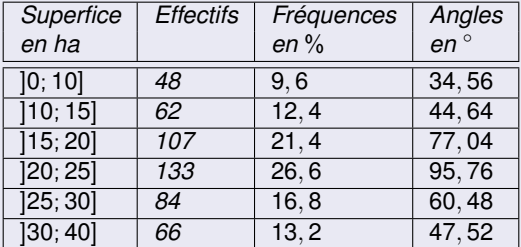

FIGURE – *Données avec angles.*

## Diagramme circulaire

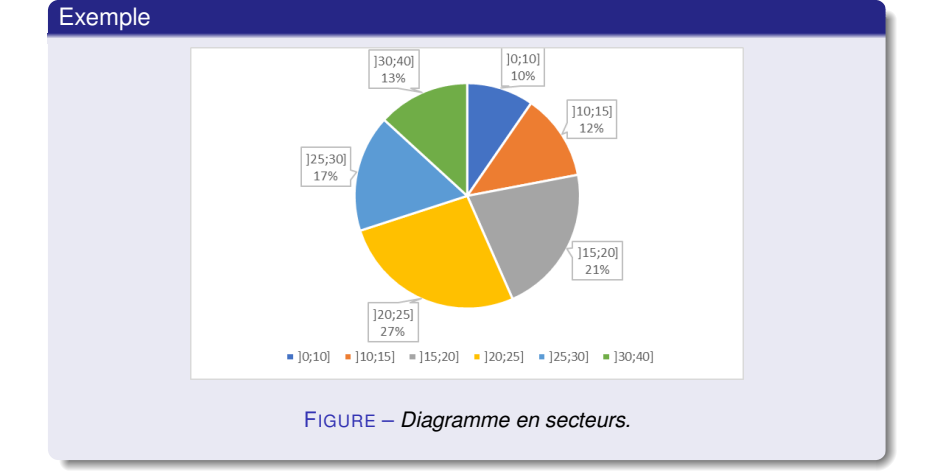

*Reprenons notre exemple relatif à l'état civil des employés d'une compagnie. Pour représenter le diagramme en secteurs, il convient de déterminer l'angle de chaque tranche.*

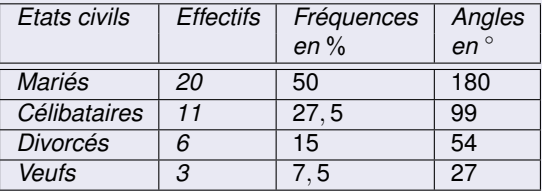

FIGURE – *Données avec angles.*

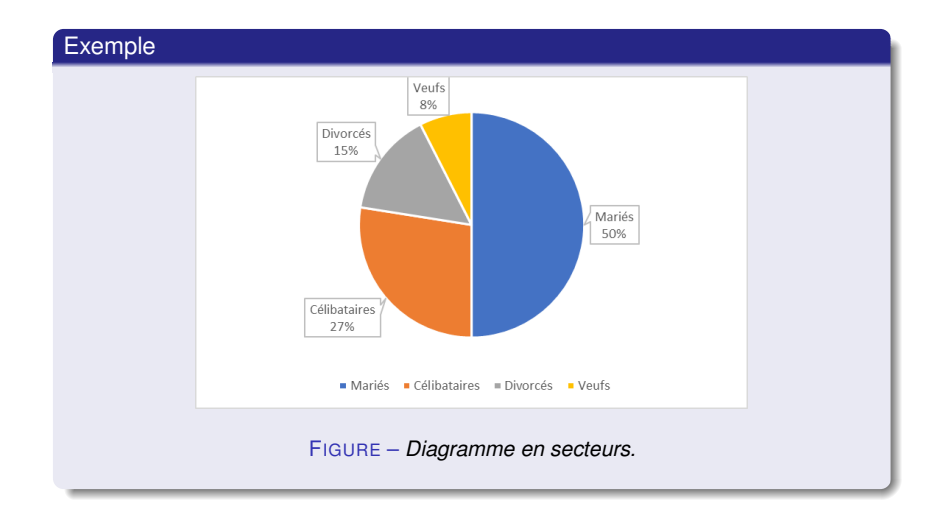

Lorsque la variable statistique est quantitative discrète, la distribution des effectifs peut être représentée visuellement par un *diagramme en bâtons*. Il s'agit d'un diagramme dans lequel les modalités se trouvent sur l'axe horizontal et chaque bâton monte jusqu'à hauteur de l'effectif (ou de la fréquence) correspondant(e).

Reprenons notre exemple relatif à l'état civil des employés d'une compagnie. Le diagramme en bâtons de cette distribution est représenté ci-dessous.

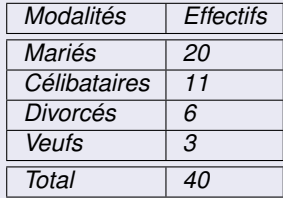

 $FIGURE - Données$ 

## Diagramme en bâtons

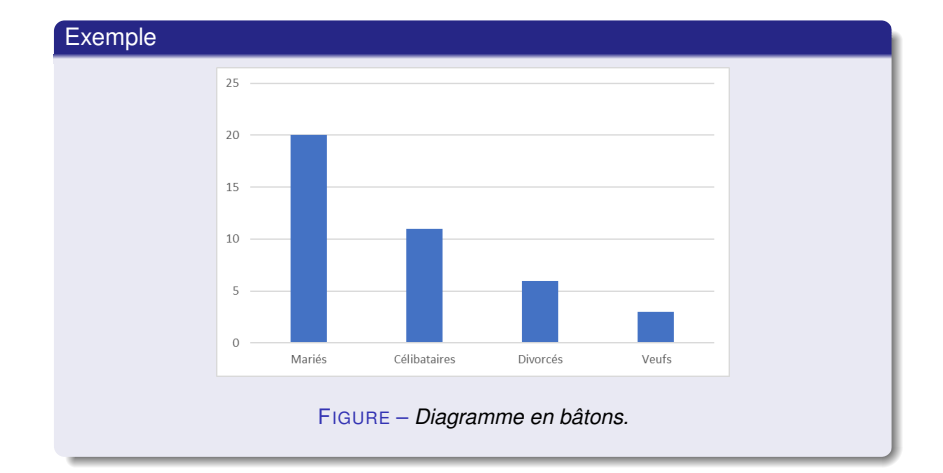

*Reprenons notre exemple relatif au nombre de personnes par ménage.*

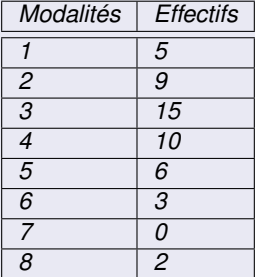

FIGURE – *Données.*

## Diagramme en bâtons

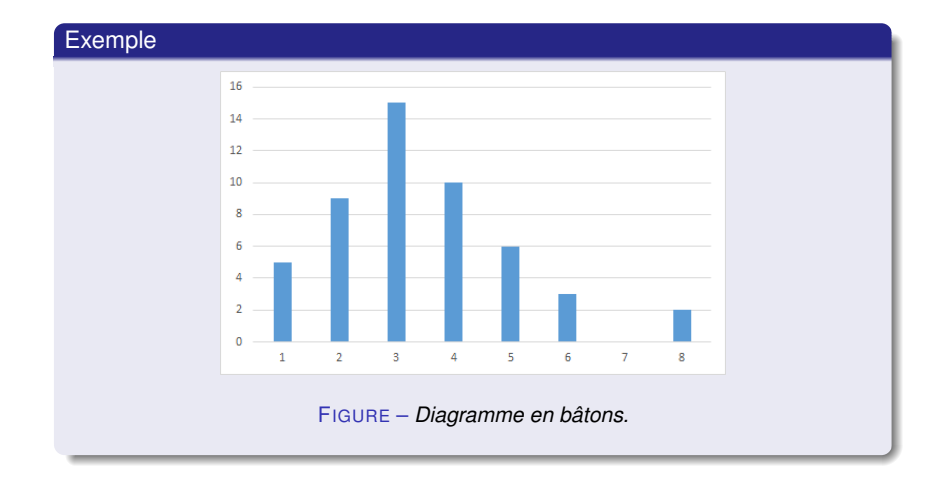

Lorsque la variable statistique est quantitative continue ou discrète, mais que les données sont regroupées en classes, la distribution peut être représentée visuellement par un *histogramme*, qui est un diagramme en colonnes où les rectangles sont juxtaposés. En effet, les modalités sont ici remplacées par des classes et celles-ci sont formées d'intervalles successifs de sorte qu'il n'y a plus lieu de séparer ces rectangles.

*Dans notre exemple, les classes de superficie n'ont pas toutes la même amplitude.Certaines classes ont une amplitude de 10 ha, d'autres 5 ha.Pour être fidèle, une représentation graphique doit tenir compte de ces différences.Si, dans un histogramme, on représente les classes par des rectangles, alors, la surface totale représentant l'ensemble de la population, il faut que chaque rectangle ait une aire proportionnelle à l'effectif de la classe que ce dernier représente.*

### Histogramme

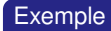

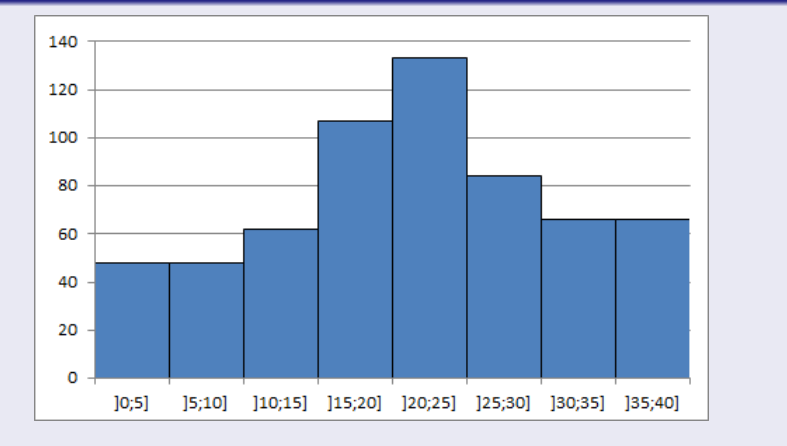

FIGURE - Histogramme trompeur.

### Histogramme

### Exemple

*L'histogramme représenté ci-dessus est trompeur dans la mesure où il donne l'impression erronée que la classe initiale* [0; 10[ *contient 96 exploitations : 48 d'une surface de 0 à 5 ha et le même nombre d'une surface de 5 à 10 ha.Pour éviter cette déformation, il y a lieu de choisir une amplitude de référence (par exemple 5 ha) et de procéder à une correction des effectifs. Avec cette correction, on obtient alors le tableau et l'histogramme correspondant suivants.*

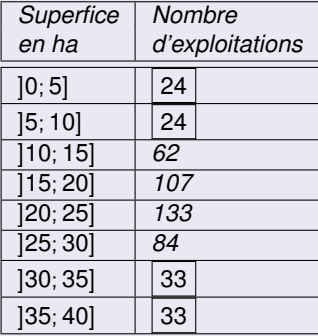

FIGURE – *Effectifs corrigés.*

[Statistiques](#page-0-0)

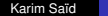

## Histogramme

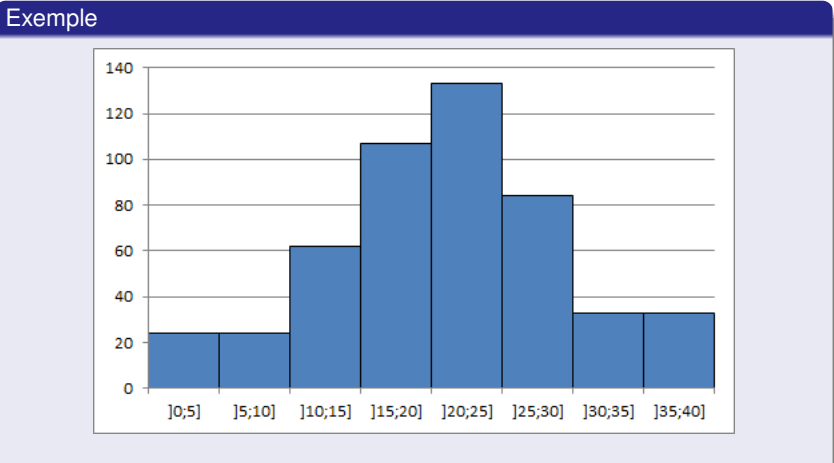

FIGURE - Histogramme correct.

### **Algorithme de correction des effectifs**

- <sup>1</sup> On choisit une classe de référence de largeur *l* (en général la plus fréquente).
- <sup>2</sup> Pour une classe quelconque de largeur *L* et d'effectif *E*, on calcule le rapport  $x = \frac{E}{l}$ *L* .
- **3** On attribue alors à cette classe l'effectif corrigé  $c = x \cdot l = \frac{E}{l}$ *L* · *l*. Notons que cet effectif n'est pas forcément un nombre entier.

#### Exemple

*Dans notre exemple, la classe de référence ayant pour largeur l* = 5*, la classe*  $]0; 10]$  *a pour largeur L* = 10, *on calcule x* =  $\frac{E}{I}$  $\frac{E}{L} = \frac{48}{10} = 4, 8,$ ce qui *conduit à l'effectif corrigé*  $c = x \cdot l = 4, 8 \cdot 5 = 24$ *.* 

Dans la presse, à la télévision ou dans des tracts à caractère politique, il n'est pas rare d'y découvrir des diagrammes ou des graphes déformant la réalité, voire complètement faux. Le but de cette section consiste à mettre en avant les techniques utilisées pour déformer la réalité au travers de quelques exemples.

*Dans cet exemple relatif à l'évolution du nombre de paquets de frites vendus en Belgique, nous allons voir comment présenter les données pour donner trois messages radicalement différents.*

*En dépit des chiffres de 2007, le diagramme en bâtons ci-dessous semble indiquer une augmentation des ventes du nombre de paquets de frites.*

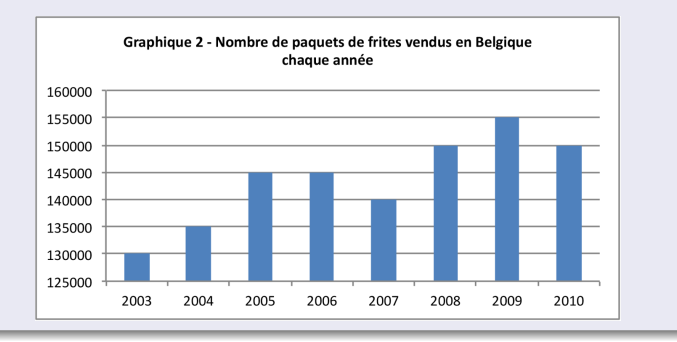

*Cependant, on y regardant de plus près, on observe que l'axe des y ne part pas à 0, mais à 125'000 !Sur ce diagramme, on peut y lire que 130'000 paquets de frites ont été vendus en 2003, contre 135'000 en 2004, ce qui correspond à une augmentation de 5'000 paquets en une année, soit d'environ* 3, 85%*.Or, l'effet visuel du diagramme laisse supposer au premier abord que les ventes ont doublé durant cette période, c'est-à-dire qu'elles ont augmenté de* 100%*!Remarquons enfin que le diagramme donne l'impression que les ventes ont été multipliées par 6 entre 2003 et 2009,alors qu'elles sont passées de 130'000 à 155'000, ce qui fait 25'000 de plus,soit une augmentation de presque* 20% *seulement !*

*En présentant les mêmes données, mais en faisant partir l'axe des y de l'origine, le diagramme en bâtons ci-dessous semble indiquer une tendance de la vente des paquets de frites plutôt stable.*

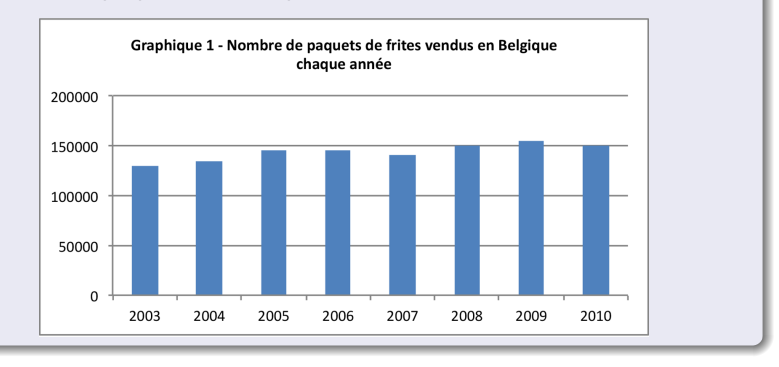

*Les deux diagrammes ci-dessus contiennent uniquement les chiffres des ventes entre 2003 et 2010. Qu'en est-il si on considère les chiffres des années précédent 2003 ?*

*Le diagramme ci-dessous présente l'évolution du nombre de paquets de frites entre 1995 et 2010. En tenant compte de ces chiffres, il semble que les ventes de paquets de frites ont tendance à diminuer !*

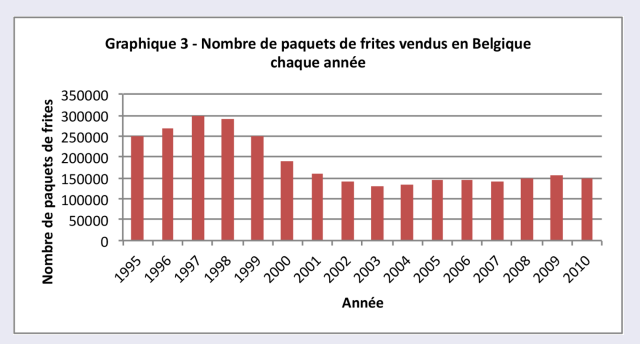

*Avec une même étude, il est donc possible de faire passer trois messages complétement différents selon la manière dont on présente l'information.*
*En vue des votations du 26 septembre 2004, un comité proche d'un parti politique publie le document suivant.*

#### La proportion de Musulmans double tous les dix ans en Suisse

Aucune communauté religieuse n'augmente aussi rapidement que celle des Musulmans. En 1970, 4000 habitants du canton de Zurich s'étaient déclarés comme appartenant à l'islam.

La situation est la même au niveau national. L'Office fédéral de la statistique relève d'ailleurs aussi la croissance particulièrement forte de la communauté islamique. Alors que 152'200 Musulmans vivaient en Suisse en 1990. ils étaient plus de 310'000 en

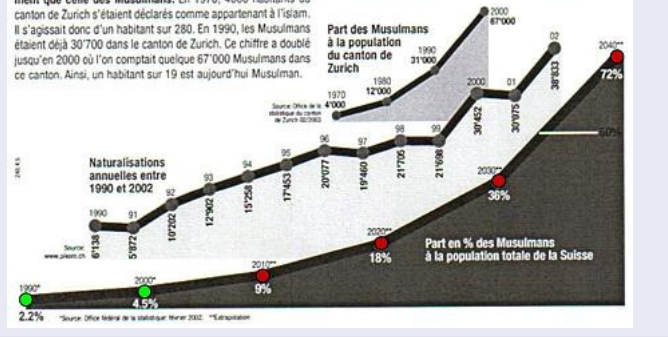

*La courbe ci-dessus semble en effet indiquer que la croissance du nombre de musulmans en Suisse est exponentielle.Or, en y regardant de plus près, on observe que les chiffres de 1990 et de 2000 (*2, 2% *et* 4, 5%*) sont munis d'une étoile indiquant qu'ils proviennent de l'Office fédéral de la statistique.Les chiffres suivants (à partir de 2010) sont quant à eux munis de deux étoiles, pour préciser qu'il s'agit d'une extrapolation. Mais comment arriver à un tel pronostic ? On observe que* 4, 5% *représente à peu près le double de* 2, 2%*.Avec ces deux seules valeurs, on en conclut que le pourcentage de la communauté musulmane de Suisse double tous les 10 ans pour atteindre ainsi* 72% *en 2040, soit le dernier point représenté sur le graphe.On comprend mieux pourquoi le graphe s'arrête à ce point.En effet, le suivant indiquerait que le taux de musulmans s'élèverait à* 144% *en 2050 !Notons enfin, que selon l'OFS, il y avait* 4, 9% *de musulmans en Suisse en 2011 et* 5, 3% *en 2018.Soit des valeurs bien différentes des* 9% *et* 18% *prédites par les auteurs du document ci-dessus !*

*Quant à l'affiche ci-dessous, elle contient un certain nombre d'éléments forts discutables. Jörg Mäder, conseiller national zurichois depuis 2019, décortique les nombreux éléments controversés de cette affiche sur cette [vidéo.](https://www.youtube.com/watch?v=2dtah1GtKFI)*

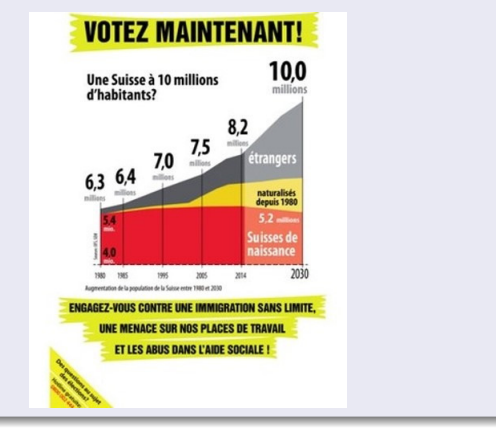

*Le graphique publié par un quotidien en août 2008 (ci-dessous, à gauche) semble montrer que la consommation de viande s'est stabilisée ces dernières années.Cependant, on y regardant de plus près, on observe que que l'axe horizontal du graphique n'est pas linéaire :la moitié du graphique représente 50 ans, alors que l'autre moitié (la partie stable) ne concerne que 7 ans, donnant ainsi une impression erronée de la situation.*

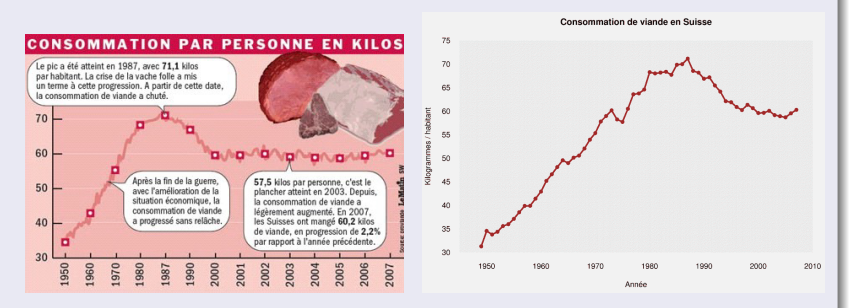

FIGURE – *Graphe faux.* FIGURE – *Graphe correct.*

*On peut voir une autre différence entre les deux graphiques : celui de gauche indique des variations à l'intérieur des années. En fait, il apparaît que ces variations ont été ajoutées pour éviter que le graphique ne soit trop lisse. On peut s'étonner que de telles considérations purement esthétiques prennent le pas sur le traitement correct de l'information.*

*Le diagramme circulaire ci-dessous représente la proportion de chômeurs par tranche d'âge.*

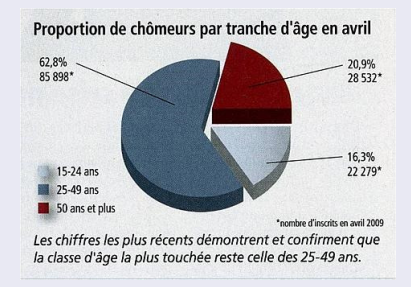

*La légende conclut que la classe la plus touchée est celle des 25 à 49 ans. Les trois classes étant d'amplitudes différentes, il est difficile d'établir des comparaisons. Il n'est en effet pas surprenant que le plus grand nombre de chômeurs se trouve dans la classe la plus peuplée ! En fait, la valeur intéressante n'est pas la valeur absolue, mais le pourcentage de chômeurs à l'intérieur de chaque classe.*

*Une chaîne de télévision a présenté le diagramme ci-dessous en 2011. Celui-ci rend compte du taux de dépenses publiques en 2011 en* % *du PIB de trois pays et de l'Union européenne.*

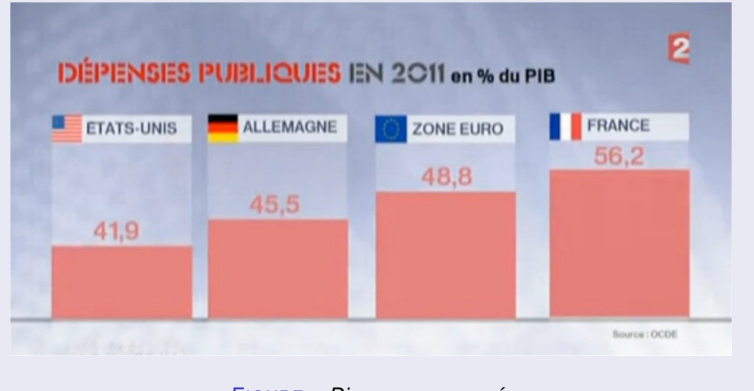

FIGURE – *Diagramme erroné.*

*Si le* 100% *correspond à la zone comprise entre l'horizontale et à la parallèle passant juste en dessous du nom des pays, les* 41, 9% *de dépenses publiques de Etats-Unis semblent être correctement représentées.Cela n'est pas le cas pour les autres pays ! En effet, les* 56, 2% *de la France sont beaucoup trop hauts.Le diagramme donne l'impression que les dépenses publiques de la France sont de l'ordre de* 80%*!Cette technique a pour objectif de susciter une émotion auprès de la population, en amplifiant la différence du taux de dépenses publiques par rapport à d'autres pays. Ci-dessous, figure le diagramme correct, tel qu'il aurait dû être présenté aux téléspectateurs.*

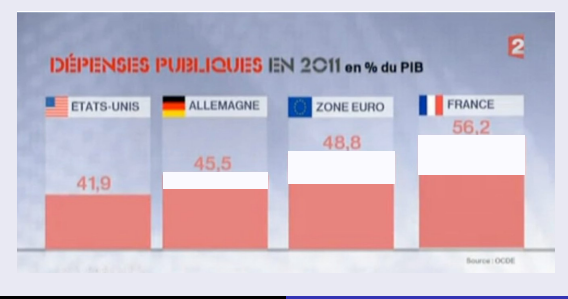

*La figure ci-dessous illustre le fait que le prix des montres a augmenté de* 40% *sur 7 ans.*

# +40% sur sept ans

Prix moyen des montres mécaniques (en CHF).

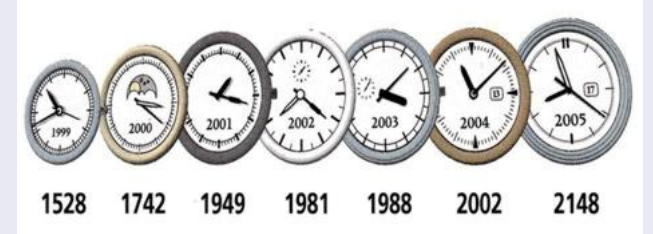

*Le graphiste a voulu associer cette augmentation au diamètre des montres. On peut vérifier qu'ils augmentent bien de* 40%*. Le lecteur voit l'augmentation de la surface des horloges qui, elle, n'est pas de* 40%*, mais proche de* 100%*! Enfin, les aiguilles ont été ajoutées dans un but purement esthétique, mais peuvent induire en erreur en donnant l'impression qu'elles contiennent de l'information.*

*Dans le diagramme circulaire ci-dessous, la somme des parties fait* 105, 4%*! Le* 8, 2% *était probablement un* 2, 8% *à l'origine, ce qui donnerait la somme attendue de* 100%*.*

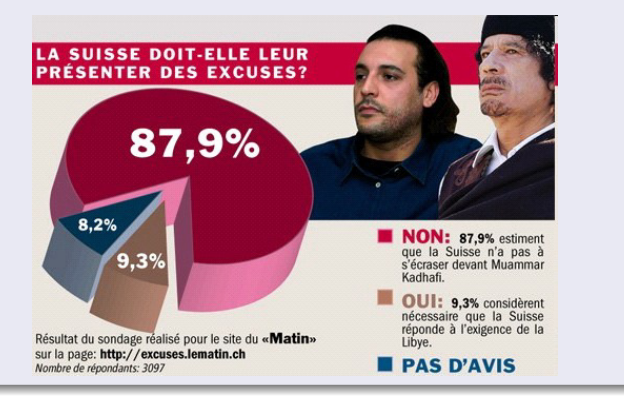

## Polygone des effectifs

A l'histogramme, on associe souvent le *polygone des effectifs*. Il s'agit d'une courbe polygonale telle que la surface comprise entre cette courbe et l'axe des abscisses soit égale à la surface de l'histogramme. Elle est obtenue en joignant les milieux des sommets des rectangles de l'histogramme.Pour la première et la dernière classe, on crée à cet effet deux classes fictives d'effectifs nuls.

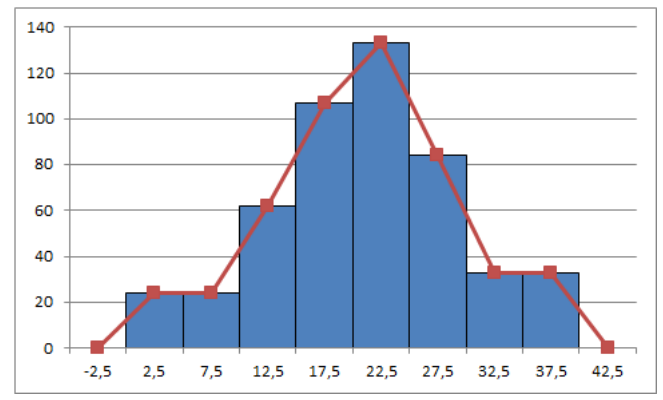

#### FIGURE – Polygone des effectifs.

Aux données de départ, on associe le tableau des effectifs cumulés croissants et cumulés décroissants. On interprète les données de ce tableau comme suit. On peut affirmer, par exemple, que 350 exploitations agricoles ont une superficie d'au plus 25 ha. Par ailleurs, 283 exploitations ont une superficie d'au moins à 20 ha.

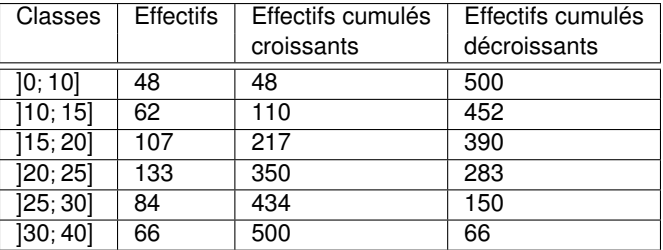

Les données contenues dans ce tableau peuvent être représentées par deux courbes : *le polygone des effectifs cumulés croissants* et le *polygone des effectifs cumulés décroissants*

## Polygone des effectifs cumulés

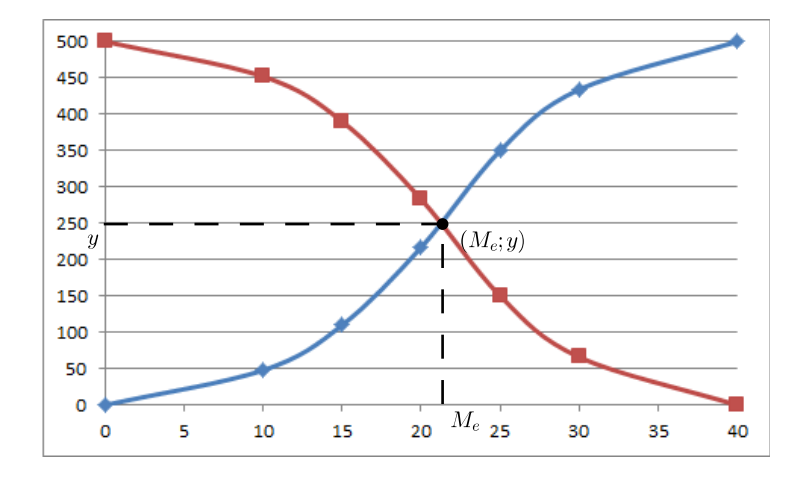

FIGURE – Polygones des effectifs cumulés.

Une *valeur centrale* est une valeur caractéristique ou représentative d'un ensemble de données. Si cette valeur caractéristique a tendance à se situer au milieu d'un ensemble de données rangées par ordre de grandeur croissant, alors on dit qu'elle est une *mesure de tendance centrale* ou une *valeur centrale*.

#### **Definition**

La *moyenne arithmétique x* est la valeur centrale la plus connue. Elle est égale au quotient de la somme de toutes les valeurs observées du caractère par l'effectif total.Ainsi

$$
\overline{x}=\frac{n_1x_1+n_2x_2+\ldots+n_Nx_N}{N}.
$$

*Reprenons notre exemple du nombre de personnes par ménage :*

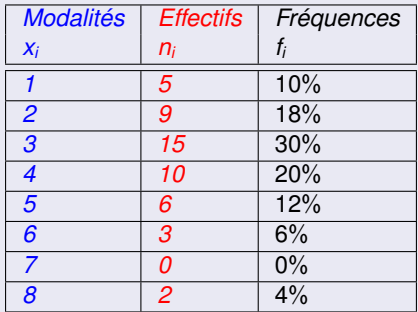

*la moyenne arithmétique x est donnée par*

$$
\overline{x} = \frac{5 \cdot 1 + 9 \cdot 2 + 15 \cdot 3 + 10 \cdot 4 + 6 \cdot 5 + 3 \cdot 6 + 2 \cdot 8}{50} = 3,44.
$$

Pour des séries de données groupées, se fondant sur une répartition uniforme au sein des classes, on convient d'affecter à tous les individus d'une classe ]*bi*−1, *bi*] le centre

$$
c=\frac{b_{i-1}+b_i}{2}.
$$

*Pour notre exemple des exploitations agricoles, à l'aide du tableau suivant*

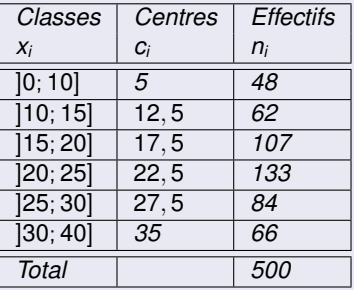

*on tire la moyenne arithmétique des superficies de ces 500 exploitations agricoles, en calculant*

$$
\overline{x} = \frac{5 \cdot 48 + 12, 5 \cdot 62 + \ldots + 35 \cdot 66}{500} = \frac{10500}{500} = 21 \text{ ha.}
$$

*On constate que, dans un village de 500 habitants, il y a 490 personnes avec des cheveux noirs et 10 avec des cheveux blonds.Comment résumer la couleur des cheveux "moyenne" des habitants de ce village ?On répondra sûrement "noir", en pensant que l'écrasante majorité des habitants a les cheveux noirs.En réfléchissant ainsi, on donne comme réponse la valeur qui apparaît le plus fréquemment.Il s'agit du mode.*

#### **Definition**

Le *mode*, noté *Mo*, est la valeur du caractère qui correspond à l'effectif le plus grand ou à la fréquence la plus importante.Cette valeur centrale est simple à percevoir, mais elle ne tient pas compte de l'ensemble des valeurs du caractère étudié.

#### Exemple

*Les nombres 3, 5, 7, 7, 7, 9, 9 ont pour mode M<sup>o</sup>* = 7*.Remarquons que le mode peut ne pas être unique.Ainsi, l'ensemble 3, 5, 7, 7, 7, 9, 9, 9, qui a deux modes : 7 et 9, est dit bimodal.*

*Reprenons notre exemple du nombre de personnes par ménage.*

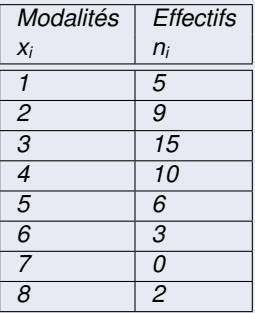

*le mode est donné par M<sup>o</sup>* = 3*, car 3 est la modalité au plus grand effectif.*

Pour des séries de données groupées par classes, la détermination du mode s'effectue comme suit :

- **1** On détermine les effectifs rectifiés.
- <sup>2</sup> On identifie la classe ayant le plus grand des effectifs rectifiés. Elle porte le nom de *classe modale* et peut ne pas être unique.
- <sup>3</sup> On convient que le mode est déporté à l'intérieur de la classe modale, à droite de sa borne inférieure *A*, en fonction des effectifs rectifiés des classes voisines. Le mode est alors défini par la formule

$$
\boxed{M_o = A + \dfrac{g}{g+d} \cdot a.}
$$

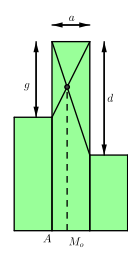

*Dans notre exemple des exploitatations agricoles, après rectification des effectifs, on obtient le tableau suivant :*

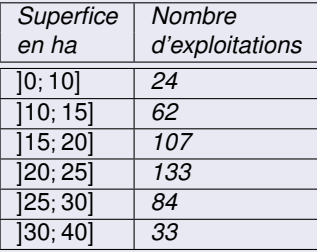

*La classe modale est donc la quatrième classe.Ainsi A* = 20*, g* = 133 − 107 = 26*, d* = 133 − 84 = 49 *et a* = 5*.Il s'ensuit que*

$$
M_o = 20 + \frac{26}{26 + 49} \cdot 5 \cong 21,73 \text{ ha.}
$$

*En 2016, un Suisse apprend par la presse que l'OFS estime le salaire brut moyen à 7491 francs. Il le compare avec son salaire qui se monte à 6942 francs et peste contre la pingrerie de son employeur chez qui il court réclamer une augmentation.Mais le salaire moyen est-il un indicateur pertinent dans ce cas ? Sûrement pas. Il est basé sur un grand nombre de personnes gagnant peu et un nombre restreint de managers gagnant des salaires indécents se montant à plusieurs millions, entraînant ainsi une distorsion vers le haut du salaire moyen.Il faudrait plutôt que notre individu se pose la question de savoir s'il gagne plus ou moins que la plupart de ses compatriotes.Pour répondre à cette interrogation, on va considérer la médiane.Cette indice coupe la population en deux parties égales.La médiane des salaires bruts en Suisse étant de 6502 francs en 2016 selon l'OFS, il est plutôt favorisé puisqu'il fait partie de la moitié de la population qui gagne le plus !*

#### **Definition**

La *médiane*, notée *Me*, est la valeur du caractère qui partage en deux l'effectif total.C'est la valeur du caractère qui correspond à une fréquence cumulée égale à 50%.Dans une population, il y a ainsi autant d'individus possédant une valeur du caractère inférieure au caractère médian que d'individus possédant une valeur du caractère supérieure à la médiane.

#### **Exemple**

- **1** *L'ensemble des nombres 3, 4, 4, 5, 6, 8, 8, 8, 10 a pour médiane*  $M_e = 6$ *.*
- <sup>2</sup> *L'effectif de l'ensemble 5, 5, 7, 9, 11, 12, 15, 18 étant pair, ce dernier a*  $p$ our médiane M $_e = \frac{9+11}{2}$  $\frac{1}{2}$  = 10*.*

#### **Remarque**

*On constate que la médiane correspond à la valeur du caractère de l'individu occupant le rang*

$$
m=\frac{N+1}{2}.
$$

- *Si N est impair, il s'agit d'un individu réel occupant le rang entier m.*
- *Si N est pair, il s'agit d'un individu virtuel placé entre les rangs N*/2 *et*  $N/2 + 1$ .

*Reprenons notre exemple du nombre de personnes par ménage. Pour déterminer la valeur de la médiane, il convient de calculer les effectifs cumulés croissants.*

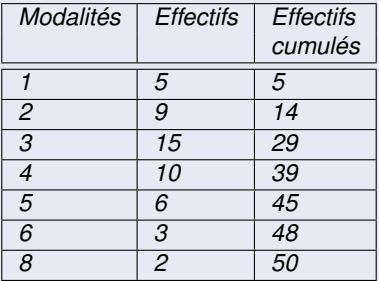

*La médiane est comprise entre les rangs 25 et 26. Donc, M<sup>e</sup>* = 3*.*

*Reprenons notre exemple des exploitations agricoles.*

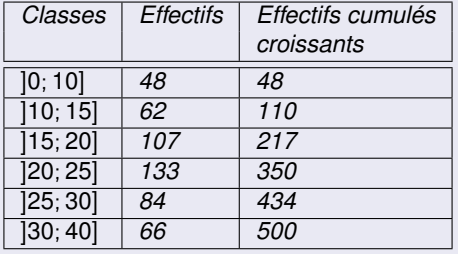

*La superficie médiane est comprise entre celles des* 250*ème et* 251*ème individus.Ces deux exploitations appartiennent à la classe* ]20; 25] *d'effectif 133.Comme ces derniers occupent respectivement les* 33*ème* (= 250 − 217) *et* 34*ème* (= 251 − 217) *rangs,la médiane sera donc égale à*

$$
M_e = 20 + \frac{33,5}{133} \cdot 5 \cong 21,26 \text{ ha.}
$$

*Ce calcul repose sur l'hypothèse d'une répartition uniforme des 133 exploitations à l'intérieur de leur classe* ]20; 25]*.*

#### **Definition**

On appelle *quartiles* les valeurs du caractère qui partagent l'effectif total de la série en 4 groupes d'effectifs égaux. On les note *Q*1, *Q*<sup>2</sup> et *Q*3.Un quart de l'effectif total possède donc un caractère inférieur à *Q*1.Le deuxième quartile  $Q_2 = M_e$  n'est autre que la médiane. Enfin, les trois quarts de la population se trouvent en dessous de la valeur définie par le troisième quartile *Q*3.

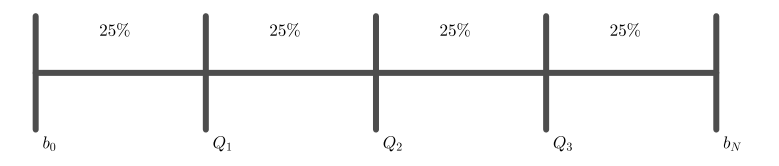

#### **Remarque**

*Il faut être attentif au fait qu'il existe de nombreuses méthodes différentes pour déterminer les quartiles, qui ne conduisent pas aux mêmes résultats. Dans ce cours, nous calculerons les quartiles selon la méthode établie par John Tukey en 1983.*

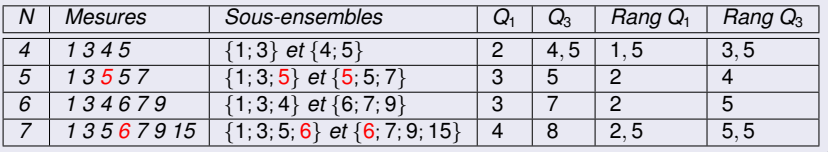

#### Théorème

- *Si N est pair, le rang du quartile Q*<sup>1</sup> *est donné par <sup>N</sup>* <sup>+</sup> <sup>2</sup> 4 *et celui de Q*<sup>3</sup> *par* 3*N* + 2  $\frac{1}{4}$ .
- *Si N est impair, le rang du quartile Q*<sup>1</sup> *est donné par <sup>N</sup>* <sup>+</sup> <sup>3</sup> 4 *et celui de*  $Q_3$  *par*  $\frac{3N+1}{4}$  $\frac{1}{4}$ .

*Reprenons notre exemple du nombre de personnes par ménage.*

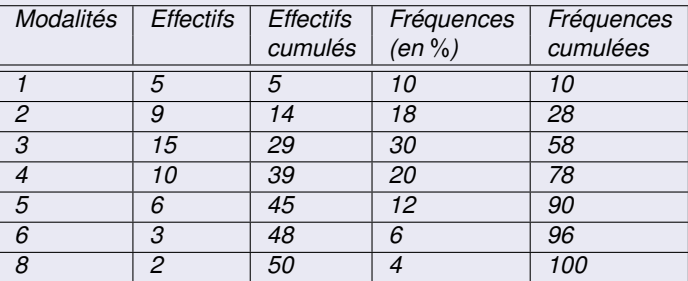

*On connaît déjà Q*<sup>2</sup> = *M<sup>e</sup>* = 3*. Le quartile Q*<sup>1</sup> *est la valeur de l'observation de rang*  $50 + 2$ de l'observation de rang  $\frac{3 \cdot 50 + 2}{4} = 38$ *. Donc Q*<sub>3</sub> = 4*.* = 13*. Donc Q*<sup>1</sup> = 2*. Quant au quartile Q*3*, il est égal à la valeur*

*Calculons les quartiles pour notre exemple des exploitations agricoles.*

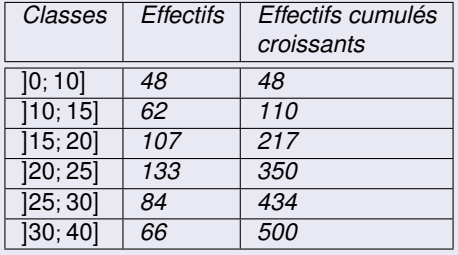

*On connait déjà la mediane*  $Q_2 = M_e \approx 21,26$ *. Le premier quartile Q*<sup>1</sup> *est la valeur de la superficie de l'exploitation de rang*  $500+2$ 4 = 125, 5*.Comme elle se trouve dans la troisieme classe, d'effectif 107, on a*

$$
Q_1 = 15 + 5 \cdot \frac{125, 5 - 110}{107} \cong 15, 72 \text{ ha.}
$$

*Le troisième quartile Q*<sup>3</sup> *est défini par est la valeur de la superficie de l'exploitation de rang* <sup>3</sup> · <sup>500</sup> <sup>+</sup> <sup>2</sup> 4 = 375, 5*.Celle-ci se trouvant en position 25,5 dans la classe* ]25; 30]*, d'effectif 84,on a*

$$
Q_3=25+5\cdot \frac{25,5}{84}\cong 26,52 \; ha.
$$

#### **Definition**

Le *diagramme de Tukey*, plus communément appelé *boîte à moustaches* ou *box plot*, est une représentation codifiée des quantiles *Q*1, *Me*, *Q*<sup>3</sup> et des valeurs extrêmes  $b_0$  et  $b_N$  de la distribution qui donne une information graphique concernant la symétrie de la distribution.

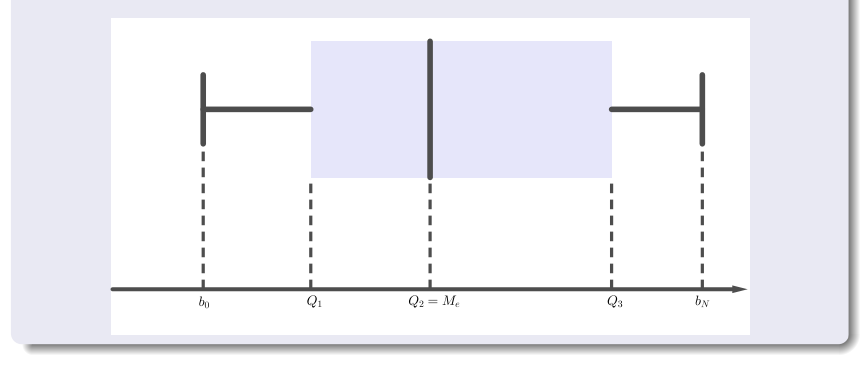
*Les notes d'une classe ont été représentées à l'aide de la boîte à moustache ci-dessous*

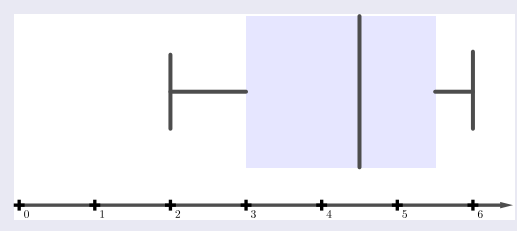

*Cette boîte à moustaches fournit les informations suivantes :*

- *La moins bonne note est 2 et la meilleure 6.*
- 25% *des élèves ont fait une note égale ou inférieure à 3.*
- *La moitié des élèves ont fait* 4, 5 *au moins (et au plus !).*
- 75% *des élèves ont fait une note inférieure ou égale à* 5, 5*.*
- 50% *se tiennent dans un écart de* 2, 5*.*

*Dans notre exemple du nombre de personnes par ménage, la boîte à moustaches est donnée par*

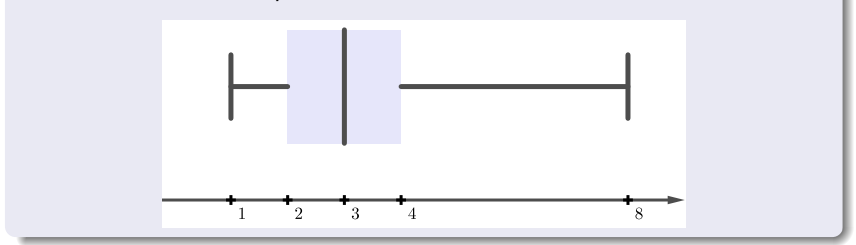

*Dans notre exemple des exploitations agricoles, la distribution étant presque symétrique, la boîte à moustaches s'étale symétriquement sur l'intervalle* [0; 40]*.*

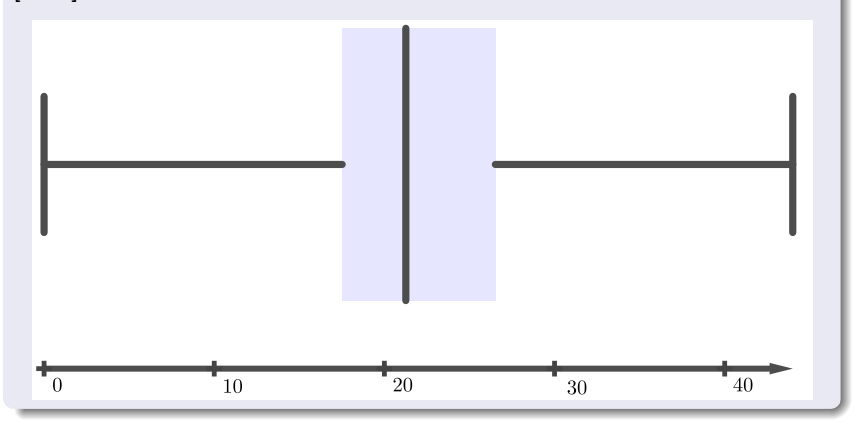

Si les valeurs centrales sont généralement nécessaires pour caractériser une série, elles ne sont toutefois pas suffisantes.Deux populations différentes peuvent avoir les mêmes valeurs centrales et différer notablement quant à la dispersion des individus autour de ces valeurs centrales. Les deux ensembles  $A = \{6, 8, 10, 12, 14\}$  et  $B = \{2, 6, 10, 14, 18\}$  ont, par exemple, la même moyenne arithmétique et la même médiane, à savoir 10.Pourtant, les individus qui les composent ne sont pas répartis de la même manière autour de cette valeur centrale.L'ensemble *B* est moins régulier ou plus dispersé que l'ensemble *A*.On dit que *A* et *B* n'ont pas la même dispersion.

C'est la valeur de dispersion la plus simple.

### **Definition**

Aussi appelée *intervalle de variation*, *amplitude de la série* ou *intervalle maximal*, *l'étendue E* est la différence des valeurs extrêmes de la série.

### **Exemple**

*Dans notre exemple des exploitations agricoles, l'étendue vaut*  $E = 40 - 0 = 40$  *ha.* 

#### **Remarque**

*Simple à calculer, cette mesure de dispersion n'est pas très fiable puisqu'elle ne tient compte que de deux observations marginales et néglige toutes les autres.*

### **Definition**

*L'écart interquartile I<sup>Q</sup>* est défini par la différence des quartiles extrêmes.Autrement dit, ona

$$
I_Q=Q_3-Q_1.\Big|
$$

#### **Remarque**

*Cette mesure est plus fiable que l'étendue puisqu'elle exclut les* 50% *des valeurs marginales inférieures et supérieures.*

### **Definition**

*L'écart semi-interquartile Q* est défini par la moyenne arithmétique des écarts entre les quartiles et la médiane.Autrement dit, on a

$$
Q=\frac{(Q_3-M_e)+(M_e-Q_1)}{2}=\frac{Q_3-Q_1}{2}=\frac{I_Q}{2}.
$$

*Dans notre exemple du nombre de personnes par ménage, on a*

$$
\mathit{l}_Q=4-2=2
$$

*et*

$$
Q=\frac{4-2}{2}=1.
$$

*Deux classes de 20 élèves ont effectué un travail écrit de mathématiques, dont les résultats de ces travaux écrits sont présentés dans les tableaux ci-dessous.*

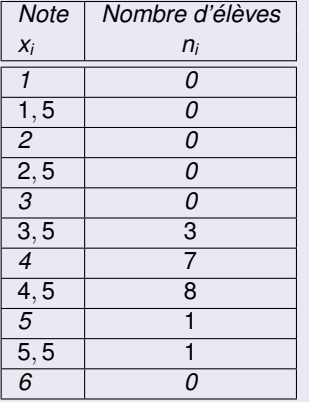

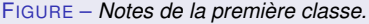

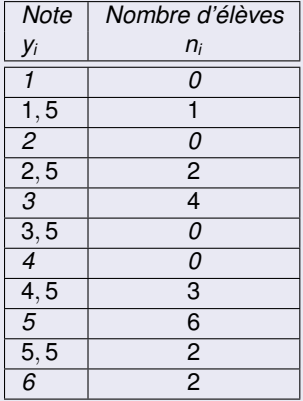

FIGURE – *Notes de la deuxième classe.*

*Un moyen de répondre à cette question consiste à calculer la moyenne arithmétique de chacune des deux classes :*

$$
\overline{x} = \frac{3,5\cdot 3 + 4\cdot 7 + 4,5\cdot 8 + 5\cdot 1 + 5,5\cdot 1}{20} = 4,25
$$
  

$$
\overline{y} = \frac{1,5\cdot 1 + 2,5\cdot 2 + 3\cdot 4 + 4,5\cdot 3 + 5\cdot 6 + 5,5\cdot 2 + 6\cdot 2}{20} = 4,25.
$$

*Ces deux moyennes x et y sont égales alors que les résultats sont très différents !*

*La moyenne arithmétique ne donne pas d'informations sur la dispersion des résultats autour de la moyenne. Pour l'estimer, on essaie de quantifier la manière dont les notes sont réparties autour de la moyenne.*

*On obtient :*

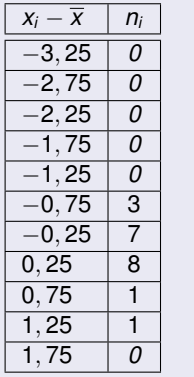

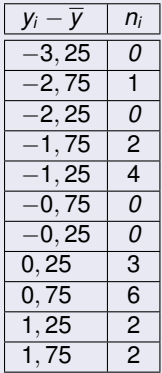

*Le calcul de la moyenne de ces écarts est nul, car les écarts négatifs sont exactement compensés par les écarts positifs, ce qui n'amène aucun renseignement sur la dispersion. On choisit alors de calculer le carré des écarts à la moyenne.*

*On obtient alors les distributions suivantes :*

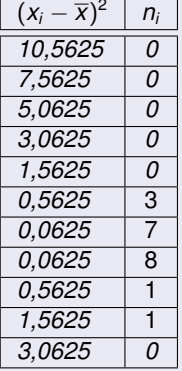

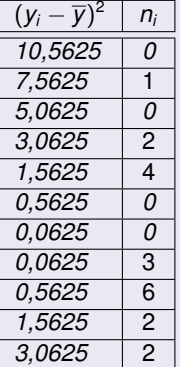

*Calculons alors la moyenne arithmétique de*  $(\bar{x} - x_i)^2$  *et*  $(\bar{y} - y_i)^2$  *:* 

$$
\frac{1}{(x_i - \overline{x})^2} = \frac{0,5625 \cdot 3 + 0,0625 \cdot 7 + \dots + 1,5625 \cdot 1}{20}
$$
  
= 0,2375  

$$
\frac{1}{(y_i - \overline{y})^2} = \frac{7,5625 \cdot 1 + 3,0625 \cdot 2 + \dots + 3,0625 \cdot 2}{20}
$$
  
= 1,6375.

*Ces nombres ainsi trouvés sont une mesure de la dispersion des notes autour de la moyenne arithmétique. On voit ainsi que les notes de la première classe sont plus proches de la moyenne que celles de la deuxième classe.*

### **Definition**

On appelle *variance V* d'une série statistique la moyenne des carrés des écarts entre toutes les données et leur moyenne arithmétique. On a ainsi

$$
V=\overline{(x_i-\overline{x})^2}=\frac{(x_1-\overline{x})^2+(x_2-\overline{x})^2+...+(x_n-\overline{x})^2}{N}.
$$

### **Definition**

On appelle *ecart-type* σ, la racine carrée de la variance. Autrement dit, on a

$$
\sigma=\sqrt{V}.
$$

#### **Remarque**

*L'écart-type est une mesure de la dispersion plus significative que la variance. En effet, si les données x<sup>i</sup> représentent une distance exprimée en mètres, V est en m*<sup>2</sup> *tandis que l'écart-type est exprimé en mètres.*

#### Cas discret

# Exemple

*Soient les nombres* −4*, 3, 9, 11 et 17. La moyenne arithmétique de ces nombres vaut*

$$
\overline{x} = \frac{-4 + 3 + 9 + 11 + 17}{5} = 7, 2.
$$

*Du tableau suivant*

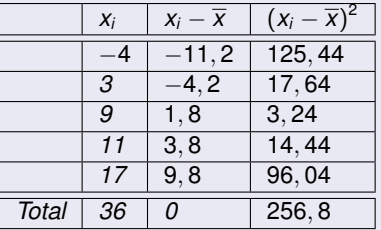

*on en tire la variance*

$$
V=\frac{256,8}{5}=51,36
$$

*et l'écart-type*

$$
\sigma = \sqrt{51,36} \cong 7,167.
$$
  
Karim Saïd Statisiques

*Calculons la variance et l'écart-type de notre exemple du nombre de personnes par ménage. A cet effet, il convient de dresser le tableau ci-dessous.On rappelle que la moyenne arithmétique valait 3,44.*

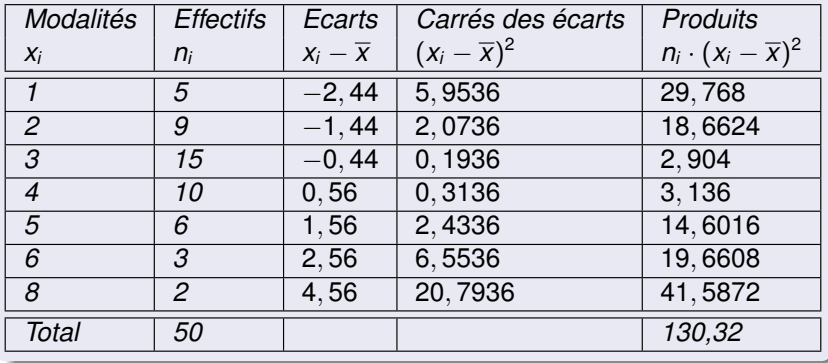

*On en tire la variance*

$$
V=\frac{130,32}{50}=2,6064
$$

*et l'écart-type*

$$
\sigma=\sqrt{V}\cong 1,614.
$$

Comme pour le calcul de la moyenne arithmétique, on affecte à tous les  $i$ individus d'une classe ] $b_{i-1}; b_i$ ] la valeur centrale  $c = \frac{b_{i-1} + b_i}{2}$  $\frac{1}{2}$ .

### Exemple

*Dans notre exemple des exploitations agricoles, cet écart se calcule à l'aide du tableau suivant. La moyenne arithmétique valait 21.*

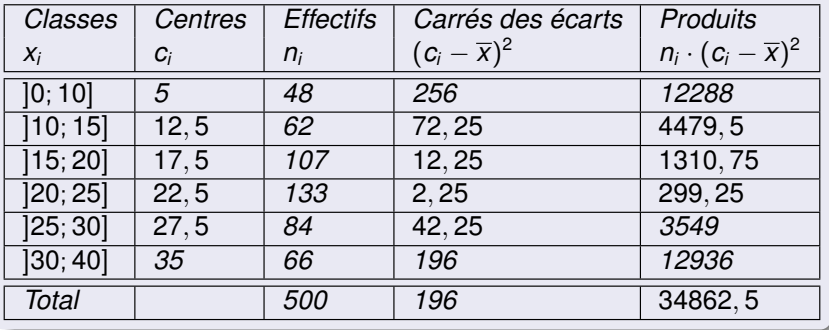

*La variance est donc égale à V* = 34862, 5 <sup>500</sup> <sup>=</sup> <sup>69</sup>, <sup>725</sup> *ha*<sup>2</sup> *et l'écart-type est donné par*  $\sigma = \sqrt{69,725\ h a^2} \cong 8,35\ ha.$ 

Le calcul de la variance (et donc de l'écart-type) n'est pas toujours commode. En particulier lorsque la moyenne est un nombre dont on ne donne qu'une approximation avec un développement décimal limité.Les calculs peuvent toutefois être simplifiés de la manière suivante.

### Théorème

*La variance V peut être obtenue en calculant la différence entre la moyenne x* <sup>2</sup> *des carrés des données x<sup>i</sup> et le carré de leur moyenne x* 2 *. Ainsi, on a*

$$
V=\overline{x^2}-\overline{x}^2.
$$

*Reprenons l'exemple des nombres* −4*, 3, 9, 11 et 17 de moyenne arithmétique* 7, 2.

*Du tableau suivant*

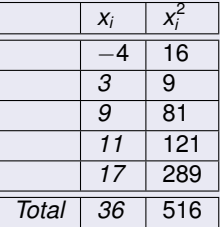

*on en tire la variance V* =  $\frac{516}{5}$ 5 − 7, 2 <sup>2</sup> = 51, 36 *et l'écart-type*  $\sigma=\sqrt{51, 36}\cong$  7, 167*. On retrouve bien les résultats obtenus plus haut.*  Cas continu

### **Exemple**

*Reprenons l'exemple des exploitations agricoles.*

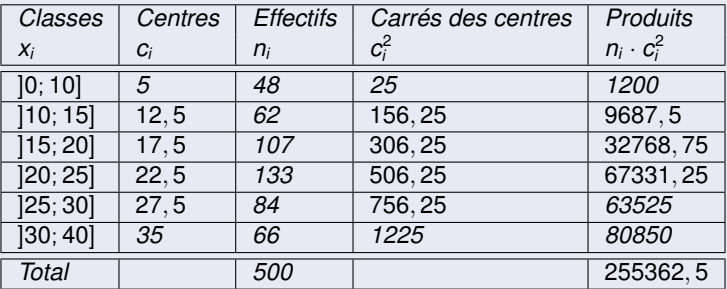

*On en déduit que*  $\overline{x^2} = \frac{255362, 5}{500} = 510, 725$ *. Comme*  $\overline{x} = 21$ ,  $\overline{x}^2 = 441$ , *il suit que*

$$
V=\overline{x^2}-\overline{x}^2=510,725-441=69,725\ ha^2
$$

 $e$ t l'écart-type est donc donné par  $\sigma = \sqrt{69,725\;h\mathrm{a}^2} \cong 8,35\;h\mathrm{a}.$ 

On rappelle que la variance *V* d'une série statistique est la moyenne des carrés des écarts entre toutes les données et leur moyenne arithmétique.On a élevé ces écarts au carré pour faire disparaitre les nombre négatifs et que la moyenne des nombres ainsi obtenus ne sois pas nulle.Au lieu de prendre les carrés, il eût été possible de prendre les valeurs absolues.D'où la définition suivante :

### **Definition**

On appelle *écart absolu moyen e<sup>a</sup>* d'une série statistique la moyenne des valeurs absolues des écarts entre toutes les données et leur moyenne arithmétique. On a ainsi

$$
e_a = \overline{|x_i - \overline{x}|} = \frac{|x_1 - \overline{x}| + |x_2 - \overline{x}| + \ldots + |x_N - \overline{x}|}{N}.
$$

*Reprenons les nombres* −4*, 3, 9, 11 et 17 de moyenne arithmétique x* = 7, 2. *Du tableau suivant*

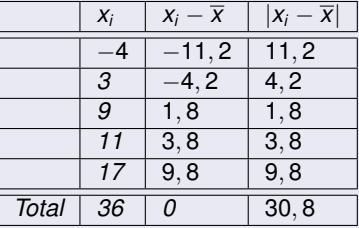

*on en tire l'écart absolu moyen*

$$
e_a=\frac{30,8}{5}=6,16.
$$

Si l'écart-type d'une distribution est égal à 10, peut-on dire que cette distribution est très dispersée ?Bien sûr, cela dépend de l'ordre de grandeur des données.En effet, si les données traitées sont de l'ordre de 2000 par exemple, cet écart-type est vraiment petit et les données sont sûrement très concentrées.Par contre, si les données sont de l'ordre de 12, par exemple, l'écart-type est grand et les données sont relativement dispersées.Il est donc utile de mesurer la *dispersion relative*.

#### **Definition**

Le *coefficient de variation C* d'une variable statistique est le rapport entre l'écart-type et la moyenne exprimé sous la forme d'un pourcentage :

$$
C=\frac{\sigma}{\overline{x}}
$$

## **Remarque**

*Si l'on souhaite porter un jugement sur la dispersion d'une série, la qualification suivante est généralement admise :*

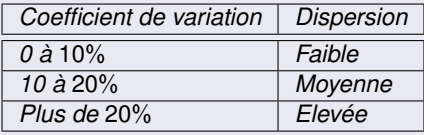

#### Exemple

*Dans notre exemple des exploitations agricoles, ce coefficient vaut*

$$
C=\frac{\sigma}{\overline{x}}\cong\frac{8,35}{21}\cong0,398=39,8\%.
$$

*Ainsi, la dispersion des données est élevée.*

- **1** Elle est très simple à calculer et à interpréter.
- <sup>2</sup> Elle ne tient pas compte de toutes les données et n'implique que les valeurs extrêmes.
- <sup>3</sup> Elle est utilisée pour donner une idée sommaire et rapide de la dispersion et pour déterminer les largeurs de classes lorsqu'on fait un regroupement en classes.
- <sup>4</sup> Sa valeur n'est pas stable, c'est-à-dire qu'elle varie beaucoup d'un échantillon à l'autre choisi dans une même population.
- **5** Elle est très peu utilisée.
- **1** Il est simple à calculer et à interpréter.
- 2 Il ne tient pas compte de toutes les données et n'est donc pas influencé par les données extrêmes.
- <sup>3</sup> Il est utilisé lorsque la distribution des effectifs est fortement dissymétrique. Dans ce cas, on utilise la médiane comme mesure de tendance centrale.
- <sup>4</sup> Sa valeur est moins stable que celle de la variance ou de l'écart-type.
- **6** Il est peu utilisé en général.

<sup>1</sup> Il présente les mêmes caractéristiques que l'écart semi-interquartile.

- **1** Son calcul est plus long et son interprétation est moins immédiate.
- <sup>2</sup> Il tient compte de toutes les données.
- <sup>3</sup> Il se prête assez bien aux manipulations algébriques. On le retrouve ainsi dans plusieurs calculs en statistiques inférentielles.
- <sup>4</sup> Sa valeur est stable d'un échantillon à l'autre.
- <sup>5</sup> Il est, avec la variance, la mesure de dispersion la plus utilisée.
- <sup>1</sup> La variance a les mêmes caractéristiques que l'écart-type.
- <sup>2</sup> La présence de carrés accorde plus de poids aux grands écarts. Elle est ainsi fortement influencée par les données extrêmes.

## Remarque

*Le choix de la mesure de tendance centrale implique le choix de la mesure de dispersion :*

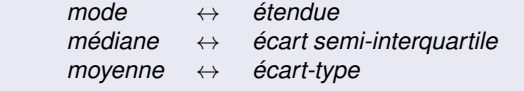

Il arrive fréquemment que l'étude statistique d'une population porte simultanément sur deux ou plusieurs variables statistiques quantitatives. La question qui peut se poser alors est de rechercher et de déterminer une éventuelle liaison entre ces variables statistiques. Établir cette liaison, c'est effectuer un ajustement.

Selon les circonstances, les trois types suivants de relations peuvent lier les caractères étudiés :

- la *relation totale* ou *relation fonctionnelle*;
- l'*absence de liaison*;
- la *liaison statistique*.

La liaison totale ou relation fonctionnelle

## **Definition**

On dit qu'il y a *relation totale* ou *fonctionnelle* entre deux variables statistiques, lorsque la connaissance des valeurs prises par l'un d'eux permet de déterminer les valeurs prises par l'autre.

Il existe ainsi une liaison rigide entre les deux variables statistiques.

# Les différents types de relations

La liaison totale ou relation fonctionnelle

### Exemple

*Un examen de statistique porte sur 10 points. Etudions alors la relation entre le nombre de points obtenus X et la note Y dans un échantillon de 10 individus.*

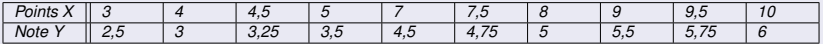

*Représentons le nuage de points correspondants. On observe que tous les points sont alignés.*

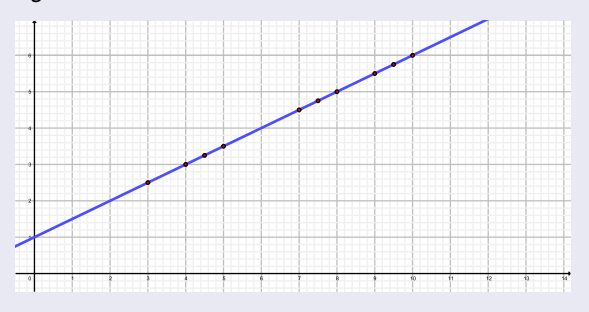

FIGURE – *Liaison totale.*

La liaison totale ou relation fonctionnelle

#### **Remarque**

*Dans le cas d'une relation fonctionnelle, les points dont les coordonnées* (*x*; *y*) *sont définies par les valeurs prises par les variables statistiques X, Y sur les individus de la population sont tous exactement situés sur la même droite.*
Supposons qu'il n'y ait aucune relation entre les deux variables statistiques de la population étudiée.

*Admettons que X désigne la note obtenue à un examen de statistique par des étudiants et Y , le poids de ces derniers (en kg) dans un échantillon de 20 individus :*

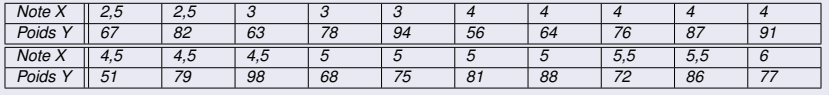

# Les différents types de relations

L'absence de liaison

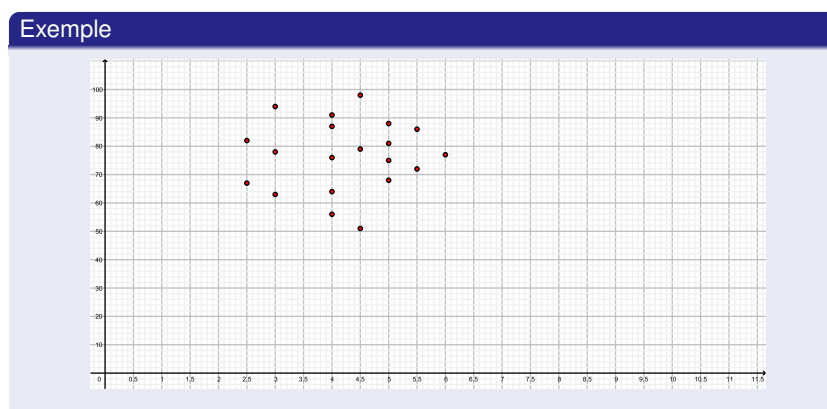

*Dans ce cas, si on reporte dans le plan l'ensemble des points dont les coordonnées* (*x*; *y*) *sont les valeurs des deux variables statistiques* (*X*; *Y*) *pour chaque individu, alors ces derniers forment un nuage de points répartis de manière quelconque.*

#### **Remarque**

*Il est alors vain de chercher un ajustement entre deux caractères n'ayant aucun lien entre eux.* Karim Saïd [Statistiques](#page-0-0)

### **Definition**

On dit qu'il existe une *liaison statistique* entre deux variables statistiques lorsque les variations de l'une des variables statistiques expliquent en partie les variations de l'autre.

Il existe donc une certaine dépendance entre ces deux caractères. La liaison statistique constitue ainsi une situation intermédiare entre l'absence de liaison et la relation fonctionnelle.

La liaison statistique

## Exemple

*Étudions la relation entre le poids (en kg) X et la taille (en cm) Y dans un échantillon de 20 individus :*

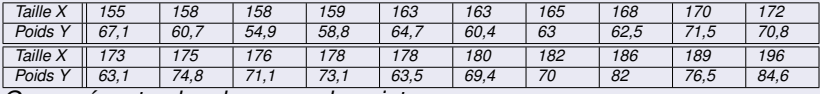

*On représente alors le nuage de points :*

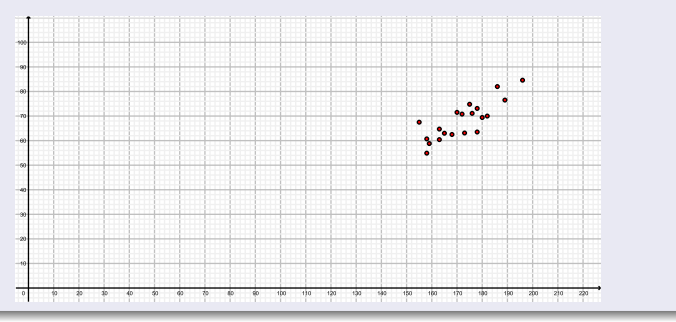

# Les différents types de relations

La liaison statistique

### Exemple

*Lorsqu'on représente graphiquement les points déterminés par les valeurs des deux variables statistiques, on obtient un nuage de points qui permet de suggérer une relation. Lorsque celle-ci a la forme d'une relation affine y* = *px* + *h, on procède à un ajustement linéaire (ou on effectue une régression linéaire) en cherchant la droite qui donne la meilleure représentation du nuage.*

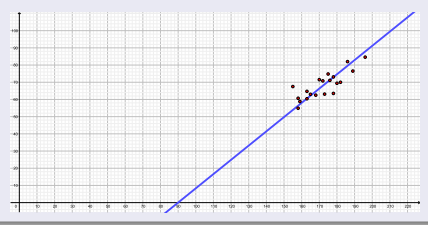

#### **Remarque**

*Notons que le modèle de relation obtenue entre X et Y n'est valable que dans le voisinage des points donnés. En dehors de ce domaine, la relation n'est pas fiable et n'aurait même pas de sens.*

## **Definition**

On appelle *covariance* de deux variables statistiques *X*, *Y* définis sur une population de taille *N*, le nombre

$$
Cov(X, Y) = \frac{\sum_{i=1}^{N} (x_i - \overline{x}) \cdot (y_i - \overline{y})}{N} = \overline{(x_i - \overline{x}) \cdot (y_i - \overline{y})}.
$$

#### **Remarque**

- ${\bf D}$  *Pour alléger la notation, on notera désormais*  $\sum$  *au lieu de*  $\sum_{i=1}^N$ *.*
- <sup>2</sup> *Il découle de cette définition que la covariance de X et X n'est autre que la variance de X.Autrement dit,*

$$
Cov(X,X) = Var(X).
$$

<sup>3</sup> *Intuitivement, la covariance est une mesure de la variation simultanée de deux variables statistiques.Elle indique le degré de variation conjointe de deux variables statistiques par rapport à leurs moyennes.*

# Théorème

*La covariance peut être obtenue en calculant*

$$
Cov(X; Y) = \overline{xy} - \overline{x} \cdot \overline{y}.
$$

*Reprenons les cinq premières valeurs de notre exemple précédent relatif à la relation entre la taille X et le poids Y .*

*Pour calculer la covariance de X et Y , il convient de dresser le tableau ci-dessous :*

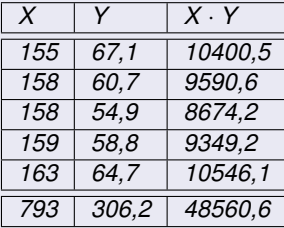

*On en tire que*

$$
Cov(X, Y) = \overline{xy} - \overline{x} \cdot \overline{y}
$$
  
=  $\frac{48560.6}{5} - \frac{793}{5} \cdot \frac{306.2}{5}$   
= -0,544.

Un nuage de *N* points *Pi*(*xi*; *yi*) du plan R 2 devrait, en théorie, se situer exactement sur une droite.Les coordonnées *y<sup>i</sup>* étant entachées d'erreur (elles représentent par exemple les mesures d'une expérience), les *N* points ne sont pas alignés.On cherche la droite *d* d'équation cartésienne *y* = *px* + *h* qui minimise la somme des carrés des distances verticales entre les points mesurés *Pi*(*xi*; *yi*) et les points théoriques *Di*(*xi*; *px<sup>i</sup>* + *h*) (cf. dessin ci-après), c'est-à-dire, la somme

$$
\sum \delta_i^2 = \sum (y_i - t_i)^2 = \sum (t_i - y_i)^2 = \sum (px_i + h - y_i)^2.
$$

Cette droite est appelée *droite des moindres carrés*.

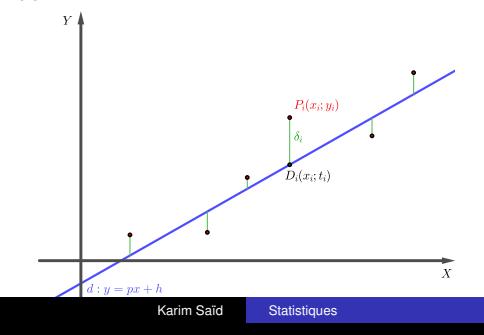

# Théorème

*La droite des moindres carrés a pour équation*  $y = px + h$  *avec* 

$$
p = \frac{Cov(X, Y)}{Var(X)} = \frac{\sum (x_i - \overline{x}) \cdot (y_i - \overline{y})}{\sum (x_i - \overline{x})^2}
$$

*et*

$$
h=\overline{y}-p\cdot\overline{x}.
$$

*En 1969, dans cinq villes des États-Unis, des chercheurs ont étudié le taux d'absentéisme (féminin) en fonction de la pollution de l'air par les poussières de soufre (en* µ*g*/*m* 3 *). Le tableau suivant fait état des résultats (seules les absences de plus de sept jours ont été comptabilisées).*

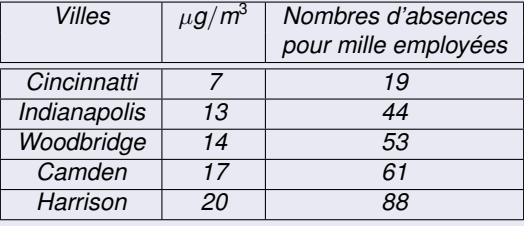

*Déterminons l'équation de la droite des moindres carrés d* : *y* = *px* + *h, qui ajuste les points Pi*(*xi*; *yi*) *(avec X = taux de pollution, Y = nombre d'absences).On construit le tableau des données*

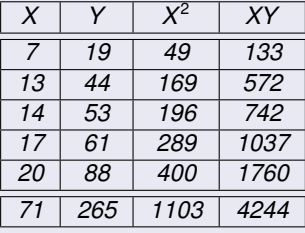

On en tire les moyennes
$$
\bar{x} = \frac{71}{5} = 14, 2, \bar{y} = 53, \bar{x}^2 = \frac{1103}{5} = 220, 6 \text{ et } \bar{x} = \frac{4244}{5} = 848, 8.
$$
  
Il s'ensuit que

. . . .

$$
p = \frac{\overline{xy} - \overline{x} \cdot \overline{y}}{\overline{x^2} - \overline{x}^2} = \frac{\frac{4244}{5} - \frac{71}{5} \cdot 53}{\frac{1103}{5} - \left(\frac{71}{5}\right)^2} = \frac{2405}{474} \approx 5,074
$$

 $\overline{\phantom{a}}$ 

*et*

$$
h=\overline{y}-p\overline{x}=53-\frac{2405}{474}\cdot\frac{71}{5}=-\frac{9029}{474}\cong-19,049.
$$

*La droite des moindres carrés (représentée ci-dessous) admet donc l'équation*

$$
d: y = \frac{2405}{474}x - \frac{9029}{474}.
$$

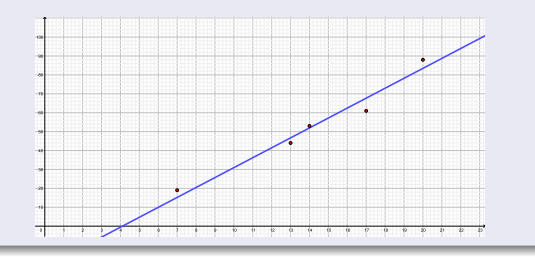

Karim Saïd [Statistiques](#page-0-0)

#### Théorème

*La pente p et l'ordonnée à l'origine h de la droite des moindres carrés satisfont aux équations, dites équations normales, du système linéaire suivant.*

$$
\begin{cases}\n\rho \cdot \sum x_i + N \cdot h = \sum y_i \\
\rho \cdot \sum x_i^2 + h \cdot \sum x_i = \sum x_i y_i\n\end{cases}
$$

.

*Soient les 4 points de coordonnées* (−4; −3)*,* (−1; 0)*,* (2; 4)*,* (5; 7)*. Du tableau suivant*

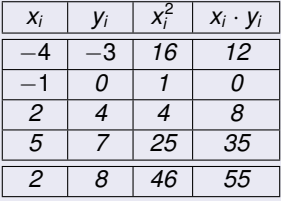

*on déduit le système des équations normales*

$$
\left\{\n \begin{array}{rcl}\n 2p+4h &=& 8 \\
 46p+2h &=& 55\n \end{array}\n\right.
$$

*De la première équation, on tire* 2*p* = 8 − 4*h, c'est-à-dire p* = 4 − 2*h. On injecte dans la seconde* 46(4 − 2*h*) + 2*h* = 55 *et on trouve*

$$
h = \frac{43}{30} \cong 1,433 \text{ et } p = \frac{17}{15} \cong 1,133
$$

*puis l'équation*

$$
y=\frac{17}{15}x+\frac{43}{30}.
$$

# Ajustement linéaire

Equations normales

# **Exemple**

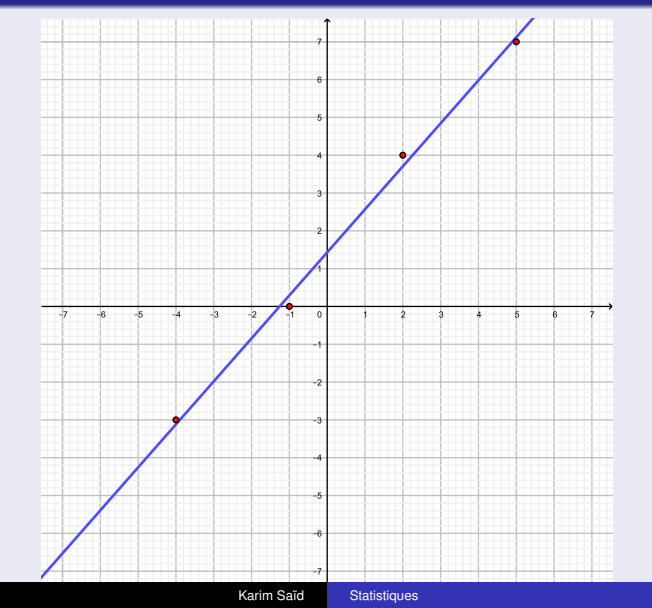

Suivant leurs dispositions dans le plan, les points forment un nuage plus ou moins fortement dispersé autour de la droite de régression déterminée par la méthode des moindres carrés. Si les points sont globalement très voisins de la droite, on dira que la *corrélation linéaire* entre *X* et *Y* est forte. Dans le cas contraire, c'est-à-dire si le nuage de points est très dispersé, la corrélation sera dite faible.

Jusqu'ici, on a toujours cherché une droite d'ajustement *d* : *y* = *px* + *h* exprimant *y* en fonction de *x*.Géométriquement, cette méthode revient à minimiser la somme des carrés des écarts verticaux entre les points mesurés et les points de mêmes abscisses situés sur la droite.Cette droite est appelée *droite de régression de y en x*.Rien n'empêche d'inverser les rôles respectifs de *x* et *y* et de chercher la droite d' qui va minimiser la somme des carrés des écarts horizontaux séparant les points mesurés de ceux se trouvant sur la droite.Une telle droite est appelée *droite de régression de x en y*.On détermine son équation

$$
d':x=p'y+h'
$$

de la même manière que celle appliquée pour la première droite mais en échangeant les rôles de *x* et *y*.

Si les points sont parfaitement alignés, alors les droites d et d' sont confondues.Dans ce cas, le produit de leurs pentes p et  $p' = \frac{1}{p}$  $\stackrel{\cdot}{\rho}$  est donné par  $p \cdot p' = 1$ . En effet, si *d* a pour équation  $d : y = px + h$ , il suffit d'isoler *x* de cette dernière équation pour trouver l'équation de *d'* :

$$
y = px + h
$$
  
\n
$$
y - h = px
$$
  
\n
$$
\frac{y}{p} - \frac{h}{p} = x
$$
  
\n
$$
x = \frac{1}{p}y - \frac{h}{p}.
$$

*d'* a donc bien  $p' = \frac{1}{p}$  comme pente.

Il s'ensuit que  $p \cdot p' = p \cdot \frac{1}{p} = 1$ .

En général, les points mesurés ne sont toutefois pas alignés ;la *corrélation* sera alors d'autant plus forte que les deux droites de régression sont proches,c'est-à-dire que le produit de leurs pentes sera proche de 1.

### **Definition**

Pour mesurer la corrélation, on introduit le *coefficient de corrélation linéaire r* défini comme étant la moyenne géométrique des pentes *p* et *p* 0

$$
r=\sqrt{p\cdot p'}.
$$

## Théorème

*Le coefficient de corrélation peut s'obtenir à l'aide de l'expression suivante*

$$
r = \frac{Cov(X, Y)}{\sigma(X) \cdot \sigma(Y)}
$$

*dans laquelle*  $\sigma(X) = \sqrt{Var(X)}$  *et*  $\sigma(Y) = \sqrt{Var(Y)}$  *désignent les écarts-types des variables X et Y .*

#### Preuve.

$$
\text{Comme } p = \frac{\text{Cov}(X, Y)}{\text{Var}(X)} \text{ et } p' = \frac{\text{Cov}(X, Y)}{\text{Var}(Y)}, \text{ on a}
$$
\n
$$
r^2 = \frac{\text{Cov}(X, Y)^2}{\text{Var}(X) \cdot \text{Var}(Y)}.
$$

En prenant la racine carrée des deux côtés, on en déduit l'expression suivante pour le coefficient de corrélation

$$
r=\frac{\text{Cov}(X,Y)}{\sigma(X)\cdot \sigma(Y)}.
$$

 $\Box$ 

# **Remarque**

*S'agissant de la corrélation, l'interprétation suivante est généralement admise :*

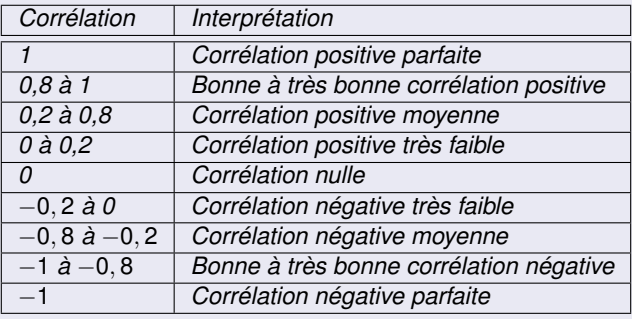

#### **Remarque**

*Toutefois, r* = 0 *ou r* ∼= 0 *n'implique pas nécessairement l'indépendance des variables X et Y . Il indique seulement que les droites de régressions sont presque parallèles aux axes de coordonnées. Dans l'exemple ci-dessous, il existe une relation fonctionnelle quadratique entre X et Y , alors que la corrélation linéaire est presque nulle. Cet exemple montre bien que le coefficient de corrélation linéaire ne doit être utilisé pour caractériser l'intensité de la corrélation que dans le cas où celle-ci est approximativement linéaire.*

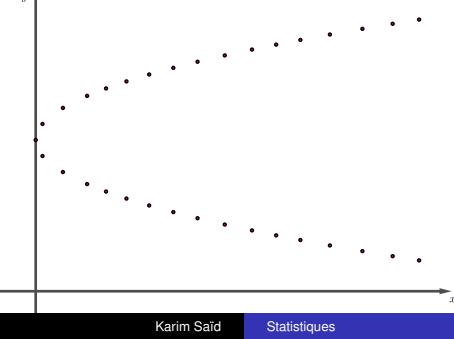

*Reprenons l'exemple, traité précédemment, du taux d'absentéisme dans des villes américaines.*

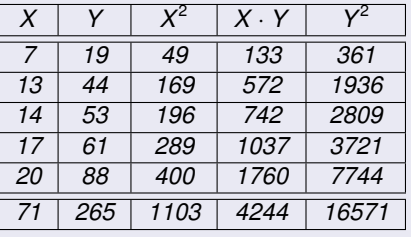

On a alors  
\n
$$
\overline{x} = \frac{71}{5} = 14, 2, \overline{y} = \frac{265}{5} = 53, \overline{x^2} = \frac{1103}{5} = 220, 6, \overline{y^2} = \frac{16571}{5} = 3314, 2et
$$
  
\n $\overline{xy} = \frac{4244}{5} = 848, 8.$   
\nII s'ensuit que  
\n
$$
r = \frac{\overline{xy} - \overline{x} \cdot \overline{y}}{\sqrt{\overline{x^2} - \overline{x}^2} \cdot \sqrt{\overline{y^2} - \overline{y}^2}} = \frac{848, 8 - 14, 2 \cdot 53}{\sqrt{220, 6 - 14, 22^2} \cdot \sqrt{3314, 2 - 53^2}} \approx 0,983.
$$

*Il dénote une corrélation linéaire forte.*

Il ne faut pas confondre *corrélation* et *relation causale*. Une bonne corrélation entre deux grandeurs peut révéler une relation de cause à effet entre elles, mais pas nécessairement.

### Exemple

*Le diagramme ci-dessous présente pour chacun des pays, la consommation de chocolat sur l'axe horizontal et le nombre de prix Nobel par tranche de 10'000 habitants.*

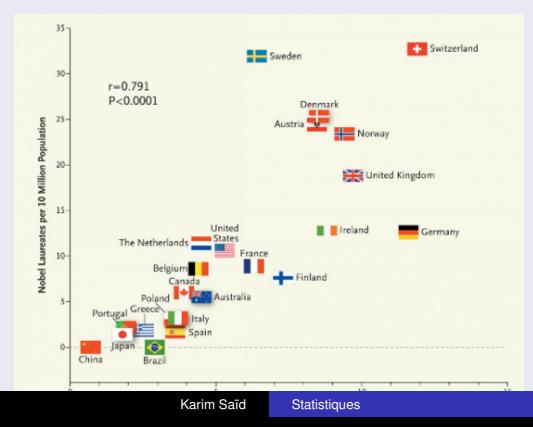

*Le coefficient de corrélation égal à 0,791, rentre presque dans la catégorie "bonne à très bonne corrélation" !Il serait cependant hâtif de conclure que le fait de manger du chocolat rend intelligent et augmente des chances de gagner un prix Nobel.Cette corrélation n'est pas dûe à un lien de causalité, mais à un facteur externe.En effet, le chocolat est plutôt un produit de luxe et les pays développés sont pourvus d'écoles performantes.Ainsi, plus un pays est développé, plus ses habitants auront les moyens de consommer du chocolat et auront davantage de chance d'acquérir une formation pour devenir de brillants chercheurs susceptibles de remporter des prix Nobel.*

- <sup>1</sup> *Depuis une dizaine d'années, la taille d'une personne née en 2001, est très bien corrélée avec la puissance de calcul des ordinateurs personnels. Cette excellente corrélation ne révèle bien évidemment aucune relation de cause à effet, ni de cause commune.*
- <sup>2</sup> *Dans un article de la revue Science et Avenir, une étude statistique montrait une corrélation positive entre l'utilisation de crème solaire et le cancer de la peau.Des journalistes pressés en avaient conclu un peu vite à la nocivité de la crème solaire.En fait, "Utilisation de crème solaire" et "Cancer de la peau" n'étaient que la conséquence d'une même cause : l'exposition au soleil.Plus on s'expose au soleil plus on risque le cancer de la peau, mais plus aussi on utilise de crème solaire.*
- <sup>3</sup> *La taille moyenne des Japonais a augmenté de 15 cm depuis la fin de la deuxième guerre mondiale alors que la distance entre le Japon et les États-Unis augmente de 2 ou 3 cm par an à cause de la dérive des continents.Il y a corrélation parce que les deux phénomènes augmentent avec le temps, mais il n'y a pas bien évidemment la moindre causalité.*

#### **Remarque**

# Notion intuitive

# Définition

*Une expérience aléatoire est une expérience qui possède les deux propriétés suivantes :*

- <sup>1</sup> *On ne peut prédire avec certitude le résultat de l'expérience.*
- <sup>2</sup> *On peut décrire, avant l'expérience, l'ensemble des résultats possibles.*

# Exemple

- <sup>1</sup> *Jeter une pièce de monnaie.*
- <sup>2</sup> *Jeter un dé.*
- <sup>3</sup> *Tirer une carte dans un jeu de 52 cartes.*
- <sup>4</sup> *Jouer à la loterie.*

## Exemple

*Quelle est la probabilité ("combien de chances sur combien a-t-on") d'obtenir pile lorsque l'on jette une pièce de monnaie ?*

$$
p=\frac{1}{2}.
$$

# Notion intuitive

### Exemple

*On jette un dé. Quelle est la probabilité d'obtenir un résultat*

**1** Impair?  $p=\frac{3}{6}$ <sup>2</sup> *Multiple de 3 ?*  $p = \frac{2}{6}$ 

<sup>3</sup> *Strictement inférieur à 5 ?*

$$
p=\frac{4}{6}=\frac{2}{3}
$$

 $\frac{3}{6} = \frac{1}{2}$ 2

 $\frac{2}{6} = \frac{1}{3}$ 3

<sup>4</sup> *Supérieur ou égal à 1 ?*

$$
p=\frac{6}{6}=1
$$

<sup>5</sup> *Strictement supérieur à 6 ?*

$$
D = \frac{0}{0.5}
$$
  
Karim Saïd  
Statistiques

On calcule la probabilité *P*(*A*) d'un événement *A* à l'aide de la *formule de Laplace.*

$$
P(A) = \frac{\text{Nonbre de cas favorables}}{\text{Nonbre de cas possibles}}.
$$

## **Remarque**

*La formule de Laplace n'est valable que lorsque les cas possibles ont tous la même probabilité de se réaliser, On dit qu'ils sont équiprobables.*

La principale difficulté de l'application de la formule de Laplace réside dans le calcul du nombre de cas possibles de l'expérience, ainsi que dans le nombre *n*(*A*) de cas favorables à un événement *A* donné. La présente section a donc pour objectif de dénombrer des objets en grand nombre.

*Supposons que trois équipes participent à un tournoi dans lequel sont déterminées une première, une deuxième et une troisième place.Pour faciliter l'identification des équipes, nous allons les désigner par les lettres A, B, C.Cherchons le nombre de manières différentes permettant d'attribuer le classement de ces 3 équipes.On peut illustrer ce raisonnement par un diagramme en arbre.*

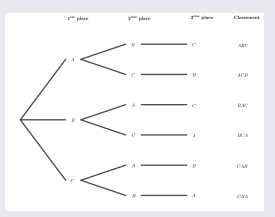

*On remarque que le nombre de possibilités de classement (6) est le produit du nombre de possibilités (3) d'attribuer la première place, par le nombre de possibilités (2) d'attribuer la deuxième place (après que la première place a été attribuée), par le nombre de possibilités (1) d'attribuer la troisième place (les deux premières étant déjà fixées).*
Le raisonnement ci-dessus illustre la règle générale suivante, que nous utiliserons comme axiome fondamental :

#### Théorème

*Si une épreuve est composée de deux opérations successives, la première pouvant mener à n*<sup>1</sup> *issues différentes et le deuxième à n*<sup>2</sup> *issues différentes, alors l'épreuve peut se réaliser de n*<sup>1</sup> · *n*<sup>2</sup> *manières différentes.*

#### **Remarque**

*L'analyse combinatoire ne consiste pas en l'énumération de toutes les possibilités (souvent long et fastidieux) mais bien le dénombrement de celle-ci par un calcul.*

*Une classe se compose de 12 filles et 9 garçons. De combien de façons peuvent être choisis un président de classe, un vice-président, un trésorier et un secrétaire, si le trésorier doit être une fille, le secrétaire un garçon, et si un étudiant ne peut exercer plus d'une charge ? II y a donc* 12 · 9 · 19 · 18 = 36'936 *choix possibles.* 

#### Exemple

*Combien peut-on former de nombres entiers de quatre chiffres, si ces nombres doivent être des multiples de 5 ? Il existe donc* 9 · 10 · 10 · 2 = 1 0 800 *tels nombres.*

*Soit n* ∈ N*. On définit l'entier n factorielle, noté n*!*, comme suit :*

$$
0! = 1; \nn! = n \cdot (n-1) \cdots 2 \cdot 1.
$$

#### **Définition**

*On appelle permutation simple de n éléments tout classement de ces n éléments distincts dans un ordre particulier.*

#### **Remarque**

*Deux permutations ne diffèrent que par l'ordre des objets.*

*De combien de manières différentes peut-on disposer 5 personnes sur une rangée de 5 chaises ? Il est possible de le faire de* 5 · 4 · 3 · 2 · 1 = 120 *manières différentes.*

## Théorème

*Le nombre P<sup>n</sup> de permutations simples de n éléments est donné par*

$$
P_n=n!
$$

*Combien de mots différents peut-on écrire avec toutes les lettres des mots LUNE, SEVERES ?*

*Pour le mot LUNE, le cas est clair : il y a* 4! = 24 *mots différents puisque les 4 lettres sont distinctes.Pour le mot SEVERE, la situation est plus complexe puisque trois lettres sont identiques.Supposons que les trois E soient de couleurs différentes.Il y a alors* 6! = 720 *mots colorés différents.Notons qu'un groupe de* 3! = 6 *mots colorés conduit au même mot unicolore puisqu'il y a* 3! = 6 *façons de placer les E sans changer le "sens" du mot.On peut donc composer* <sup>6</sup>! <sup>3</sup>! = 120 *mots différents.*

## Analyse combinatoire

Permutations avec répétitions

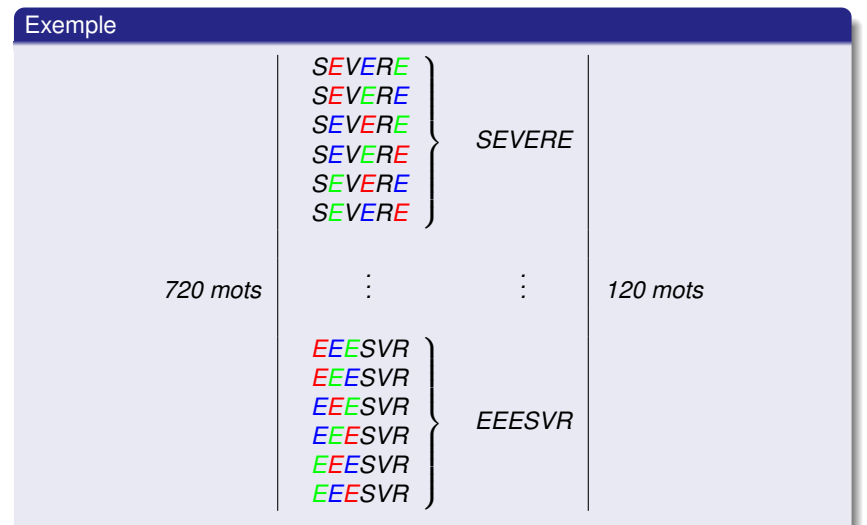

*Comme le mot au pluriel SEVERES compte 3 E et 2 S, le nombre de mots de 7 lettres qu'on peut composer sera donc*  $\frac{7!}{3! \cdot 2!} = 420$ .

*On appelle arrangement simple de k éléments distincts parmi n tout choix de ces k éléments en les classant dans un ordre particulier.*

## Exemple

*Huit athlètes participent à la finale du championnat du monde d'une course (100 mètres). Combien de podiums différents sont-ils possibles ? Il existe* 8 · 7 · 6 = 336 *podiums possibles.*

#### Théorème

*Le nombre A<sup>k</sup> <sup>n</sup> d'arrangements simples, k* ≤ *n, est donné par*

$$
A_n^k=\frac{n!}{(n-k)!}.
$$

*On appelle arrangement avec répétition de k éléments choisis parmi n tout choix de k éléments distincts ou non (on peut choisir plusieurs fois le même) en les classant dans un ordre particulier.*

## Exemple

*Lors d'une consultation populaire portant sur quatre objets, les électeurs peuvent répondre à chacune des questions posées par Oui, Non ou alors voter blanc. Les quatre réponses figurent sur une même feuille. Combien de piles différentes faut-il prévoir pour le dépouillement, si chaque pile ne doit comporter que des bulletins où les quatre réponses sont identiques ? Il s'agit de prévoir*  $3 \cdot 3 \cdot 3 \cdot 3 = 3^4 = 81$  *piles.* 

*On appelle combinaison simple de k éléments distincts parmi n tout choix de ces k éléments sans les classer dans un ordre particulier.*

## Exemple

*Dans un jeu de 36 cartes, on en tire 5 au sort. Combien y a-t-il de possibilités ? Dans un premier temps, voyons ce qui se passe si l'on tient compte de l'ordre.Dans ce cas, il y a*

 $36·35·34·33·32 = \frac{36·35·34·33·32·31·30··1}{31·30··11} = \frac{36!}{31!}$ 3<sup>0:</sup> = 45'239'040 *possibilités* 

*Dans le décompte ci-dessus, deux mains contenant 5 cartes identiques mais classées dans un ordre différent sont considérées comme différentes.Puisqu'il existe* 5! *mains dans le dénombrement ci-dessous contenant 5 mêmes cartes données, on en déduit que le nombre de mains de 5 cartes d'un jeu de 36 cartes est donné par*

$$
\frac{45'239'040}{5!} = \frac{36!}{31! \cdot 5!} = 376'992 \text{ mains.}
$$

## Théorème

*Le nombre C<sup>k</sup> <sup>n</sup> (noté aussi n k ) de combinaisons simples, appelé coefficient binomial, est donné par*

$$
C_n^k=\frac{n!}{k!\cdot (n-k)!}.
$$

### Exemple

*De combien de manières différentes peut-on former un comité de trois personnes à partir d'une classe de 24 élèves ? Il existe C* $^{3}_{24} = \frac{24!}{(24-3)! \cdot 3!} = 2'024$  *comités.* 

La figure ci-dessous résume la méthode de déombrement à choisir en fonction d'une situation donnée.

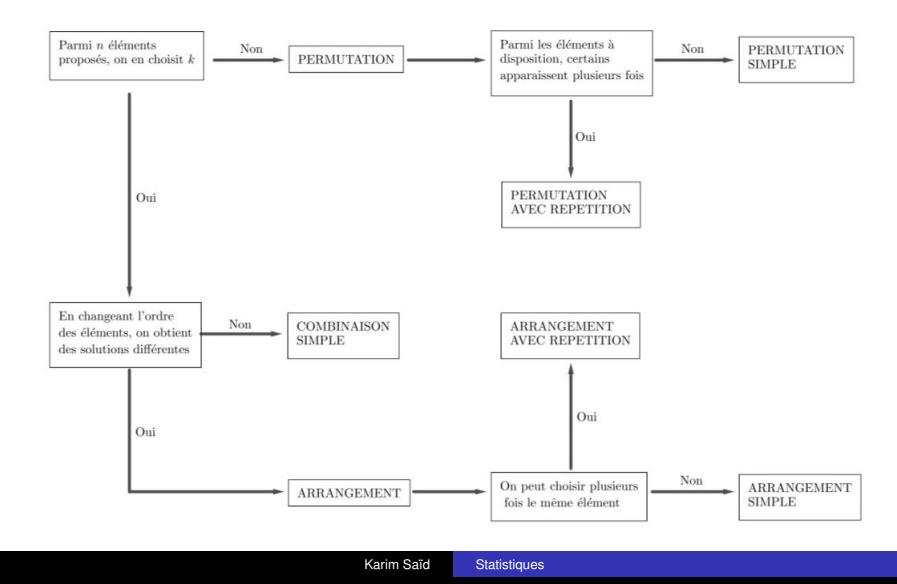

*L'univers d'une expérience aléatoire est l'ensemble U de toutes les issues possibles que l'on peut obtenir au cours de cette expérience.*

## Exemple

*Décrivons l'univers ainsi que le nombre d'issues possibles des expériences aléatoires proposées :*

- **1** Lancer une pièce de monnaie :  $U = {P; F}$ , 2 issues possibles.
- <sup>2</sup> *Jeter un dé : U* = {1; 2; 3; 4; 5; 6}*, 6 issues possibles.*

<sup>3</sup> *Jeter deux fois de suite le même dé :*  $U = \{(1, 1), (1, 2), (1, 3), \ldots, (6, 5), (6, 6)\}, 6 \cdot 6 = 36$  *issues possibles.* 

## **Définition**

*Soit U l'univers d'une expérience aléatoire.*

*Un événement est un sous-ensemble de l'univers U. On note les événements par des lettres majuscules.*

*Le sous-ensemble vide* φ *est l'événement impossible et l'univers U est l'événement certain.*

*On tire au hasard un jeton parmi les 3 jetons suivants :* 1, 2 et 3. *L'Univers U est donné par*  $U = \{1, 2, 3\}$ *. Les 8 événements possibles sont :*

- $A = "Obtenir le jeton 1", A = \{1\}.$
- $B = "Obtenir$  *le jeton 2",*  $B = \{2\}$ .
- $C =$  "Obtenir le jeton 3",  $C = \{3\}$ .
- $D =$  "Obtenir le jeton 1 ou 2",  $D = \{1, 2\}$ .
- $E = "Obtenir$  *le jeton 1 ou 3",*  $E = \{1, 3\}$ .
- $F = "Obtenir le jeton 2 ou 3", F = \{2, 3\}.$
- $G = "Obtenir$  *le jeton 1 ou 2 ou 3",*  $G = \{1, 2, 3\} = U$ *.*
- $H =$  *"Obtenir le jeton 4",*  $H = \phi$ *.*

## **Définition**

*Soient U l'univers d'une expérience aléatoire et A un événement. On note <sup>c</sup>A l'événement complémentaire de A, qui est réalisé lorsque A ne l'est pas.*

*On lance un dé à six faces. On considère les événements :*

- $A = "Obtienir un nombre pair" = {2; 4; 6}.$
- $B = "Obtienir un nombre > 3" = {4; 5; 6}.$

*On observe que :*

- $\bullet$  <sup>*c*</sup> $A = \{1, 3, 5\}$  = "Obtienir un nombre impair".
- $\bullet$  <sup>*c*</sup>*B* = {1; 2; 3} = "Obtienir un nombre < 3".

On rappelle que dans le cas d'événements équiprobables, la probabilité *P*(*A*) se produise se calcule à l'aide de ladite *Formule de Laplace* :

 $P(A) = \frac{\text{Number of the case, if we have} }{\text{Number of the case, } }$ 

*Si on tire deux cartes d'un jeu de 36 cartes bien brassé et si le tirage se fait au hasard, sans tricher. L'univers sera constitué de tous les tirages possibles de 2 cartes parmi les 36. Sans les décrire, nous savons qu'il y en a*

$$
C_{36}^2 = \frac{36!}{34! \cdot 2!} = 630 \text{ possibilités.}
$$

*Si maintenant, on s'intéresse parmi ces possibilités à l'événement*

*A* = "*Obtenir deux as*",

*nous pouvons calculer le nombre de possibilités d'obtenir 2 as par*

$$
C_4^2 = \frac{4!}{2! \cdot 2!} = 6 \text{ possibilités}.
$$

*La probabilité d'obtenir 2 as en tirant au hasard 2 cartes dans un jeu de 36 cartes est donc :*

$$
P(A) = \frac{6}{630} \cong 0,00952 = 0,952\%.
$$

*On en déduit de plus la probabilité de l'événement complémentaire*

 $c^c A =$ " *Ne pas obtenir deux as*"

*par*

$$
P(^cA) = 1 - P(A) \cong 1 - 95,2\% = 4,8\%.
$$

#### **Remarque**

- *Cette définition est valable uniquement si tous les tirages ont la même chance de se réaliser. On dira alors que les résultats sont équiprobables. Par exemple, les résultats "on obtient pile" ou "on obtient face" en lançant une pièce de monnaie pourraient ne pas être équiprobables si la pièce est faussée. Dès lors, on ne pourrait plus utiliser la formule de Laplace.*
- *La probabilité d'un événement est un nombre réel compris entre 0 et 1. On l'exprime volontiers sous la forme d'un pourcentage.*
- *Dans la réalité, il est relativement rare qu'il soit possible de dénombrer les cas favorables et les cas possibles. Par exemple, les meilleurs météorologues ne savent pas chiffrer avec certitude la probabilité de l'événement "il fera beau demain".*

*Si, à chacune des valeurs possibles d'une variable aléatoire X, on associe la probabilité de l'événement correspondant, on obtient la loi de probabilité (ou distribution de probabilité) de X.*

#### Exemple

*On lance deux fois une pièce de monnaie. Si on définit la variable aléatoire X par le nombre de faces obtenues, alors on obtient la loi de probabilité suivante.*

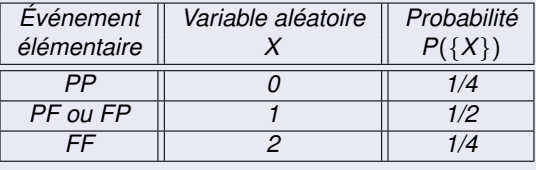

*On jette deux dés. Si on définit la variable X par la somme des résultats des deux dés, on obtient la loi de probabilité suivante :*

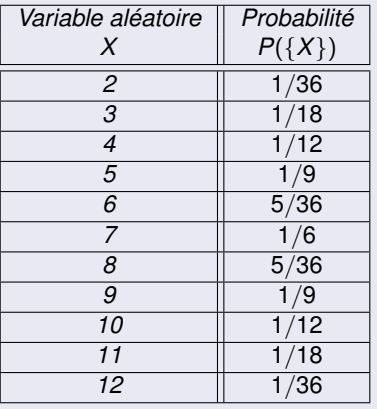

*Cinq élèves se sont présentés à un examen de latin. Quatre élèves ont obtenu la note 5 et un a obtenu 6. On se demande quelle est la note moyenne d'un tel examen.*

*Il serait absurde de prétendre que la note moyenne est de*  $\frac{5+6}{2} = 5, 5$ *.En effet, les résultats de cet examen montrent que les chances d'obtenir un 6 sont beaucoup plus faibles que d'obtenir un 5.*

*On peut calculer la moyenne* µ *de l'examen comme suit :*

$$
\mu = \frac{4\cdot 5 + 1\cdot 6}{5} = 5\cdot \frac{4}{5} + 6\cdot \frac{1}{5} = 5, 2.
$$

## **Définition**

*Soit X une variable aléatoire discrète prenant les n valeurs*  $x_1, x_2, ..., x_n$ *. avec les probabilités respectives p*1*, p*2*,..., pn.*

*On appelle espérance mathématique de X le nombre* E(*X*) *défini par*

$$
E(X) = \sum_{k=1}^{n} p_k x_k = x_1 p_1 + x_2 p_2 + ... + x_n p_n.
$$

*Dans l'exemple du jet des deux pièces de monnaie, l'espérance mathématique du nombre de faces obtenues est donc*

$$
E(X) = 0 \cdot \frac{1}{4} + 1 \cdot \frac{1}{2} + 2 \cdot \frac{1}{4} = 1.
$$

## Exemple

*Dans l'exemple du jet de deux dés avec la variable aléatoire X égale à la somme des résultats, l'espérance mathématique de X est égale à*

$$
E(X) = 2 \cdot \frac{1}{36} + 3 \cdot \frac{1}{18} + \dots + 12 \cdot \frac{1}{36} \cdot 12 = 7.
$$

## **Remarque**

*Dans un jeu de hasard, l'espérance mathématique E du jeu correspond au gain qu'un joueur peut espérer retirer du jeu.*

## Définition

*On dit d'un jeu qu'il est*

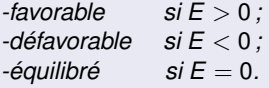

*Soit X une variable aléatoire discrète prenant les valeurs x*1*, x*2*,..., x<sup>n</sup> avec les probabilités p*1*, p*2*,..., pn. On appelle variance de X le nombre réel noté Var*(*X*) *défini par*

$$
Var(X) = \sum_{k=1}^n (x_k - E(X))^2 \cdot p_k.
$$

## **Définition**

*Soit X une variable aléatoire discrète prenant les valeurs x*1*, x*2*,..., x<sup>n</sup> avec les probabilités p*1*, p*2*,..., pn. On appelle écart-type de X le nombre réel noté* σ *et défini par*

$$
\sigma=\sqrt{\text{Var}(X)}.
$$

*et*

*Dans l'exemple du jet des deux pièces de monnaie, on obtient*

$$
Var(X) = (0-1)^2 \cdot \frac{1}{4} + (1-1)^2 \cdot \frac{1}{2} + (2-1)^2 \cdot \frac{1}{4} = 0,5
$$

$$
\sigma=\sqrt{0,5}\cong 0,707.
$$

Considérons les problèmes suivants :

- <sup>1</sup> On lance une pièce de monnaie 20 fois et on cherche la probabilité d'obtenir 7 fois "Pile" exactement dans n'importe quel ordre.
- <sup>2</sup> On jette 15 fois un dé et on cherche la probabilité d'obtenir exactement 6 fois la face 3 dans n'importe quel ordre.
- <sup>3</sup> Un tireur touche sa cible avec la probabilité 90%. Quelle est la probabilité qu'il atteigne la cible exactement 11 fois en tirant 17 coups ?
- **4** On soigne 20 patients avec un traitement qui se révèle efficace dans 70% des cas. Quelle est la probabilité que 12 patients traités guérissent ?
- <sup>5</sup> Un étudiant répond au hasard à un QCM comprenant 25 questions. Pour chacune d'elles, 4 réponses sont proposées dont une seule est correcte. Quelle est la probabilité que l'étudiant réponde correctement à 6 questions ?
- <sup>6</sup> Quelle est la probabilité qu'une famille de 7 enfants compte exactement 2 garçons ?
- **4** Quelle est la probabilité de deviner les résultats de 8 matches d'une journée de championnat au cours de laquelle se déroulent 13 parties.

Dans chacune de ces situations, on répète un certain nombre de fois la même expérience débouchant sur deux issues : *succès* et *échec*, de probabilités complémentaires *P*(succès) = *p* et *P*(échec) = 1 − *p*.Une telle expérience aléatoire est appelée *expérience de Bernoulli*.Si on définit la variable aléatoire *X* dénombrant le nombre total de succès réalisés sur *n* répétitions indépendantes de cette même expérience, alors les valeurs possibles de *X* sont  $k = 0, 1, ..., n$  et les probabilités correspondantes sont données par

 $P(X = k)$  = Nombre de cas favorables · Probabilité d'un cas favorable  $= C_n^k \cdot p^k \cdot (1-p)^{n-k}.$ 

En effet, *SS*...*S*  $\overline{\phantom{a}}$ *EE*...*E*  $\overline{z_{n-k}}$ est un cas favorable, de probabilité  $\rho^k \cdot (1-\rho)^{n-k}.$ 

*k n*−*k* Or, il existe *<sup>n</sup>*! *<sup>k</sup>*! · (*<sup>n</sup>* <sup>−</sup> *<sup>k</sup>*)! <sup>=</sup> *<sup>C</sup> k <sup>n</sup>* tels cas (le nombre de mots qu'on peut écrire avec *k* lettres *S* et *n* − *k* lettres *E*).

On dit que la variable aléatoire *X* suit une *loi binomiale* de paramètres *n* et *p*. On note *X* ∼ B(*n*; *p*) et on a

$$
P(X = k) = C_n^k \cdot p^k \cdot (1-p)^{n-k}.
$$

*Les problèmes posés ci-dessus ont donc les solutions suivantes.*

\n- \n
$$
P(X = 7) = C_{20}^7 \cdot \left(\frac{1}{2}\right)^7 \cdot \left(\frac{1}{2}\right)^{13} \approx 7,39\%
$$
.\n
\n- \n $P(X = 6) = C_{15}^6 \cdot \left(\frac{1}{6}\right)^6 \cdot \left(\frac{5}{6}\right)^9 \approx 2,08\%$ .\n
\n- \n $P(X = 11) = C_{17}^{11} \cdot 0,9^{11} \cdot 0,1^6 \approx 0,338\%$ .\n
\n- \n $P(X = 12) = C_{20}^{12} \cdot 0,7^{12} \cdot 0,3^8 \approx 11,44\%$ .\n
\n- \n $P(X = 6) = C_{25}^6 \cdot \left(\frac{1}{4}\right)^6 \cdot \left(\frac{3}{4}\right)^{19} \approx 18,28\%$ .\n
\n- \n $P(X = 2) = C_7^2 \cdot \left(\frac{1}{2}\right)^2 \cdot \left(\frac{1}{2}\right)^5 \approx 16,41\%$ .\n
\n- \n $P(X = 8) = C_{13}^8 \cdot \left(\frac{1}{3}\right)^8 \cdot \left(\frac{2}{3}\right)^5 \approx 2,58\%$ .\n
\n

Notons que la loi binomiale a pour espérance mathématique et pour variance

$$
E(X) = n \cdot p
$$
  
Var(X) = n \cdot p \cdot (1-p)

*Combien de fois faut-il lancer un dé pour que la probabilité qu'il retombe au moins une fois sur 6 soit de* 99% *?On cherche n tel que*  $P(X \ge 1) = 99\%$  *:* 

$$
P(X \ge 1) = 99\%
$$
  
\n
$$
1 - P(X = 0) = 99\%
$$
  
\n
$$
1 - C_n^0 \cdot \left(\frac{1}{6}\right)^0 \cdot \left(1 - \frac{1}{6}\right)^{n-0} = 99\%
$$
  
\n
$$
1 - \left(\frac{5}{6}\right)^n = 99\%
$$
  
\n
$$
-\left(\frac{5}{6}\right)^n = -1\%
$$
  
\n
$$
\left(\frac{5}{6}\right)^n = 0,01
$$
  
\n
$$
\log\left(\frac{5}{6}\right)^n = \log 0,01
$$
  
\n
$$
n \cdot \log\left(\frac{5}{6}\right) = \log 0,01
$$
  
\n
$$
n = \frac{\log 0.01}{\log \left(\frac{5}{6}\right)}
$$
  
\n
$$
n \approx 25,26
$$

*Il faudra ainsi lancer le dé 26 fois.*

On rappelle qu'une variable aléatoire *X* est dite *continue*, si l'ensemble des valeurs de celle-ci est infini non dénombrable. Par exemple, la variable aléatoire *X* décrivant la taille (en cm) des hommes en Suisse est continue. De toutes les lois usuelles des variables aléatoires continues, la *loi normale* est la plus fréquemment rencontrée. Lorsqu'une grandeur, qui se reproduit, est soumise à l'influence d'un grand nombre de facteurs de variations indépendants les uns des autres, chacun exerçant des actions individuelles de faible intensité dont les effets tendent à se compenser, on peut établir que la distribution des valeurs de cette grandeur suit une *loi de Laplace-Gauss* dite *loi normale*.

*On appelle Cloche de Gauss ou gaussienne la courbe représentant une fonction f dont l'expression fonctionelle est de la forme*

$$
f(x) = C \cdot e^{-a \cdot (x-m)^2}.
$$

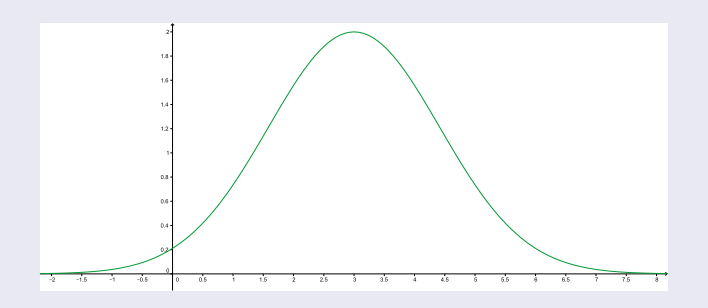

FIGURE – *Gaussienne de paramètres*  $C = 2$ *,*  $a = 0, 25$  *et*  $m = 3$ *.* 

*En 2001, les hommes français avaient une taille moyenne de 174 cm avec un écart-type de 7 cm.Si l'on représente l'histogramme des fréquences associé à une répartition en classes de taille de largeur 5 cm, on obtient une figure comportant 10 fois moins de rectangles verticaux que dans le cas où l'on divise la population en classes de largeur 0,5 cm.*

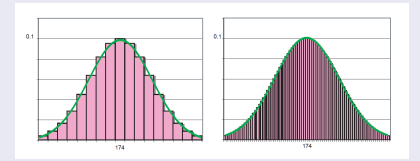

*Les frontières supérieures des histogrammes correspondants sont des courbes en escalier qui, à mesure que la largeur des classes est réduite et que leur nombre croît, se rapprochent de la gaussienne d'expression fonctionnelle*

$$
f(x)=\frac{1}{\sigma\cdot\sqrt{2\pi}}\cdot e^{-\frac{1}{2}\cdot\left(\frac{x-\mu}{\sigma}\right)^2}.
$$

*Cette courbe s'exprime en fonction de la moyenne*  $\mu$  *(ici*  $\mu = 174$ *) et de l'écart-type* σ *(ici* σ = 7*) de la population.*

# Variables aléatoires continues

Loi normale

## Exemple

*Déterminons la probabilité qu'un individu donné ait une taille comprise entre 180 et 190 cm.*

*La probabilité cherchée n'est rien d'autre que l'aire du domaine compris <sup>a</sup> entre la courbe, l'axe horizontal et les verticales d'équations x* = 180 *et*  $x = 190$ .

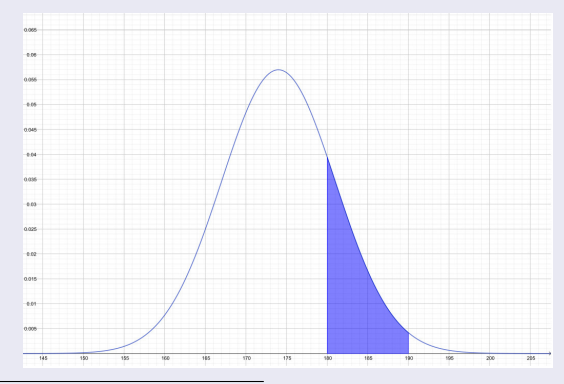

*a*. C'est-à-dire au moyen de l'intégrale définie

2

#### Variables aléatoires continues Loi normale

#### Exemple

*Malheureusement, cette aire ne se laisse pas calculer analytiquement (car f*(*x*) *n'admet pas de primitive explicite). Le calcul de cette probabilité s'avère très complexe et requiert une approximation numérique.Pour éviter de devoir réaliser une lors de chaque calcul de probabilité de ce type, une solution consiterait à établir des tables numériques. Or il en faudrait une infinité, soit une par paire de valeurs de* µ *et* σ*.*

*On peut toutefois facilement démontrer que l'aire P*(*A* ≤ *X* ≤ *B*) *sous la courbe est égale à l'aire d'une autre surface située entre deux autres bornes a et b sous la courbe normale centrée réduite de moyenne* µ = 0 *et d'écart-type* σ = 1*.Cela permet de calculer ce type de probabilité à l'aide d'une unique table numérique.*

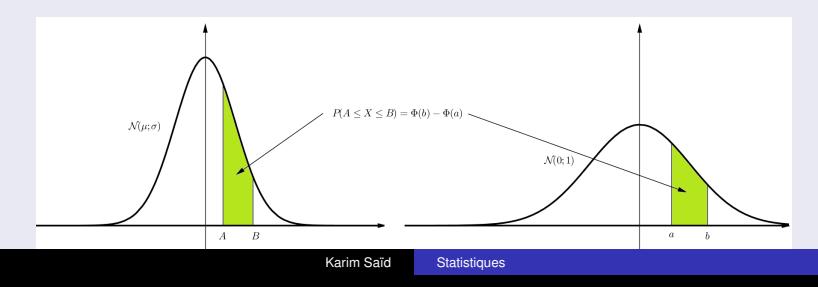

## Variables aléatoires continues

#### Loi normale

## Exemple

*Comme* µ = 174 *et* σ = 7*, les nouvelles bornes a et b sont définies par les formules suivantes*

$$
a = \frac{180 - \mu}{\sigma} \cong 0,86 \text{ et } b = \frac{190 - \mu}{\sigma} \cong 2,29.
$$

*L'aire sous la gaussienne considérée est donnée par une table (cf annexe) qui fournit les aires* Φ(*z*) *sous cette courbe à gauche des bornes supérieures z.*

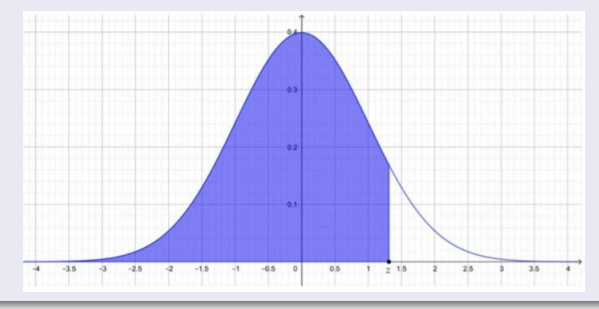

# Variables aléatoires continues

Loi normale

## **Exemple**

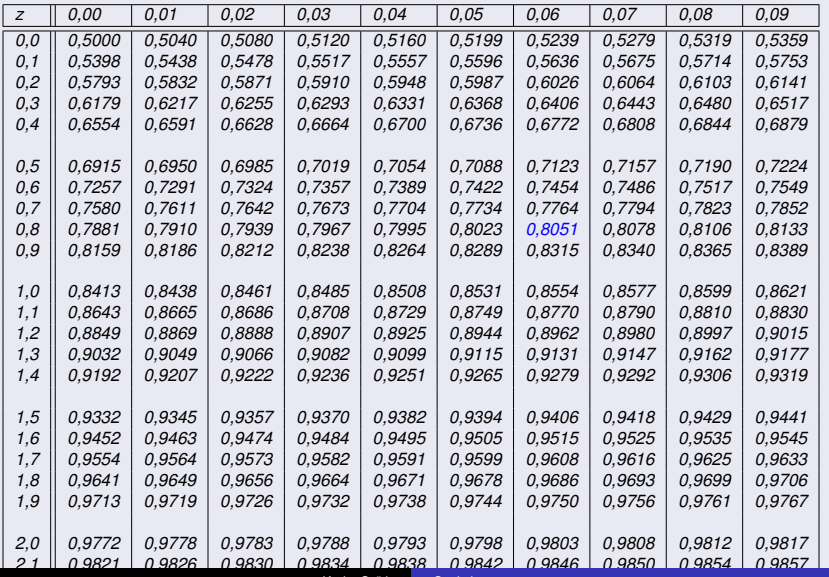

*2,2 0,9861 0,9864 0,9868 0,9871 0,9875 0,9878 0,9881 0,9884 0,9887 0,9890*

Karim Saïd [Statistiques](#page-0-0)

*Dans la table, on y trouve* Φ(2, 29) = 0, 9890 *et* Φ(0, 86) = 0, 8051*. Ainsi, le pourcentage d'hommes dont la taille est comprise entre 180 et 190 cm est donné par*

 $P(180 < X < 190) \cong \Phi(2, 29) - \Phi(0, 86) = 0,9890 - 0,8051 = 0,1839 = 18,39\%$ .
# Définition

*On dit que la variable aléatoire X suit une loi normale (ou une loi de Laplace-Gauss) de moyenne* µ *et d'écart-type* σ*, notée* N (µ; σ) *si la probabilité que X varie entre a et b est donnée par*

$$
P(a \le X \le b) = \frac{1}{\sigma \cdot \sqrt{2\pi}} \cdot \int_{a}^{b} e^{-\frac{1}{2} \cdot \left(\frac{X-\mu}{\sigma}\right)^2}.
$$

# Définition

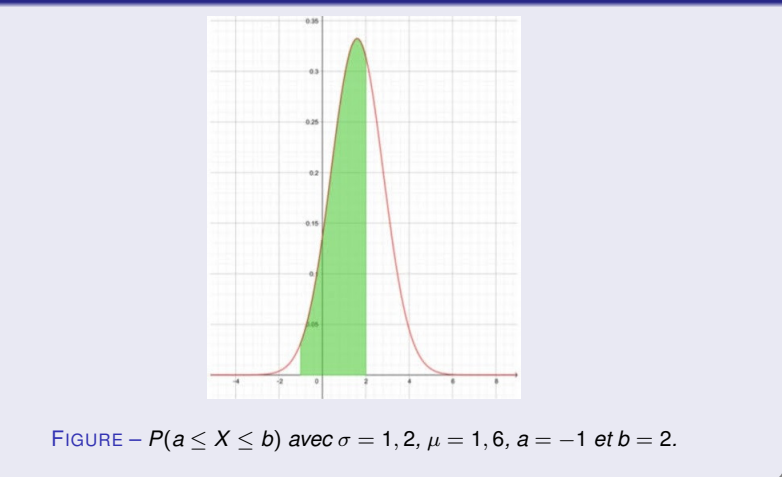

## **Remarque**

*Cette courbe a les propriétés remarquables suivantes :*

- *Elle est symétrique par rapport à l'axe vertical x* = µ*. Ce qui indique que la moyenne est aussi la médiane de la population. En particulier, la courbe centrée normale est symétrique par rapport à l'axe vertical.*
- *L'aire de la surface comprise entre l'axe horizontal et la courbe est égale à 1. En effet, elle est la même que celle de l'histogramme composé des rectangles représentant les fréquences de chaque classe. La somme des aires est donc la somme de toutes les fréquences, c'est-à-dire*  $100\% = 1.$
- *Le pourcentage P*(*A* ≤ *X* ≤ *B*) *d'individus dont la taille X est comprise entre deux bornes A et B (180 et 190, par exemple) est égale à l'aire sous la courbe limitée par les verticales x* = *A et x* = *B. Il est clair que P*(*A* ≤ *X* ≤ *B*) *est aussi la probabilité qu'un individu choisi au hasard ait une taille X comprise entre A et B. On dit alors que la variable aléatoire X* suit une loi normale de paramètres  $\mu$  et  $\sigma$ , ce qu'on note  $X \sim \mathcal{N}(\mu; \sigma)$ .

### **Remarque**

*Ainsi, si X est une variable aléatoire suivant une loi normale*  $\mathcal{N}(\mu, \sigma)$ , on *calcule la probabilité*  $P(A \leq X \leq B)$  *comme suit :* 

<sup>1</sup> *On définit les nouvelles bornes*

$$
a=\frac{A-\mu}{\sigma}\text{ et }b=\frac{B-\mu}{\sigma}.
$$

<sup>2</sup> *On détermine, à l'aide de la table, l'aire sous la gaussienne représentant*  $f(z) = \frac{1}{\sqrt{2\pi}} \cdot e^{-\frac{z^2}{2}}$  *entre les bornes a et b, c'est-à-dire*  $\Phi(b) - \Phi(a)$ *.* <sup>3</sup> *On en conclut que*

$$
P(A \leq X \leq B) \cong \Phi(b) - \Phi(a).
$$

*Reprenons notre exemple relatif à la taille des hommes français en 2001.Déterminons maintenant le pourcentage d'hommes dont la taille est inférieure à 170 cm, c'est-à-dire la probabilité, pour la variable aléatoire taille X, d'être inférieure à B* = 170*.La nouvelle borne obtenue après conversion en unités centrées réduites est donc*

$$
b = \frac{B - \mu}{\sigma} = \frac{170 - 174}{7} \approx -0,57.
$$

*Il s'agit alors de calculer* Φ(−0, 57)*. Or, la table ne donne pas les valeurs de* Φ(*z*) *pour z* < 0*.Celles-ci s'obtiennent en exploitant la symétrie de la cloche de Gauss.*

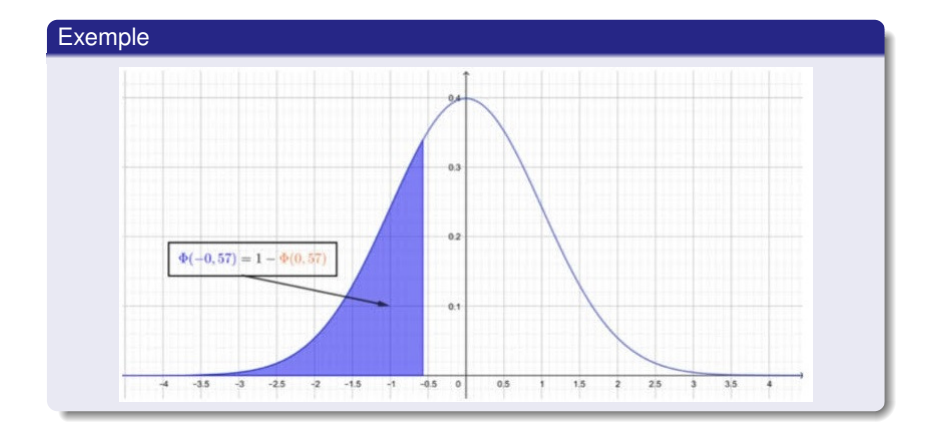

*Il est clair en effet que*

$$
\Phi(-z)=1-\Phi(z).
$$

*On en déduit que*

 $P(X \le 170) = \Phi(-0.57) = 1 - \Phi(0.57) = 1 - 0.7157 = 0.2843 = 28.43\%$ .

*Déterminons alors la taille au-dessus de laquelle on compte* 90% *des hommes français. On cherche A tel que*  $P(X \ge A) = 0, 9$ *.* 

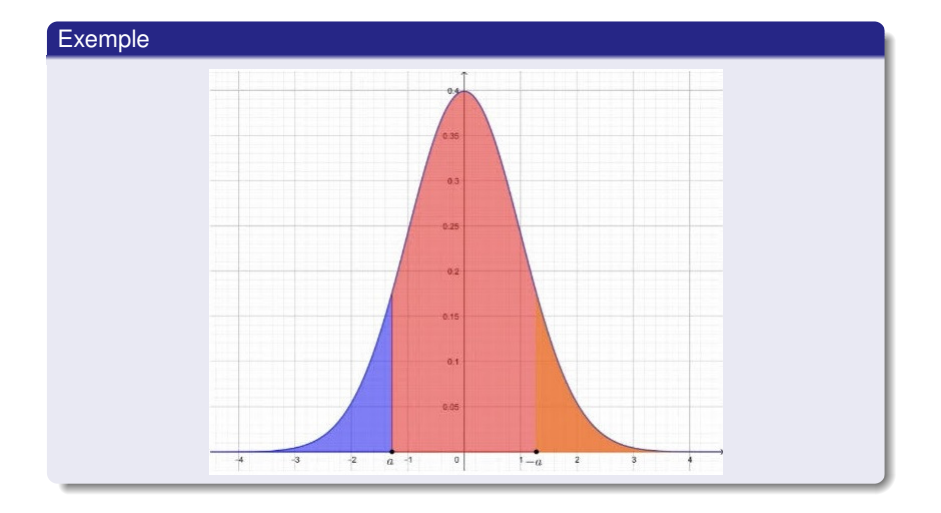

*On pose donc*

$$
P(X \ge A) = 0,9\n1 - \Phi(a) = 0,9\n\Phi(-a) = 0,9
$$

*Sur la table, on lit que* −*a* = 1, 28*, c'est-à-dire a* = −1, 28*. On pose alors*

$$
A-174 = -1,28A-174 = -8,96A = 165,04.
$$

*Ainsi,* 90% *des hommes français mesurent au moins 165,04 cm.*

# Théorème

*Pour une variable aléatoire X suivant une loi normale*  $\mathcal{N}(\mu, \sigma)$ , on a

- *P*(µ − σ ≤ *X* ≤ µ + σ) = 0, 6826*, ce qui signifie que* 68, 26% *des réalisations de X seront comprises entre la moyenne plus ou moins 1 écart-type.*
- *P*(µ − 2σ ≤ *X* ≤ µ + 2σ) = 0, 9544*, ce qui signifie que* 95, 44% *des réalisations de X seront comprises entre la moyenne plus ou moins 2 écart-type.*
- *P*(µ − 3σ ≤ *X* ≤ µ + 3σ) = 0, 9974*, ce qui signifie que* 99, 74% *des réalisations de X seront comprises entre la moyenne plus ou moins 3 écart-type.*

Loi normale

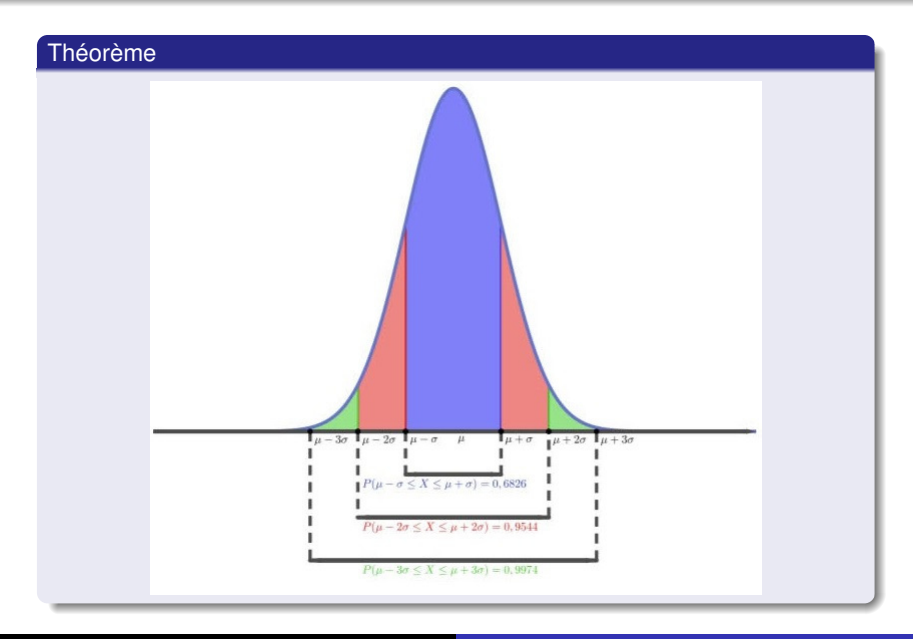

*Dans notre exemple relatif à la taille des français, on a P*(157 ≤ *X* ≤ 181) = 0, 6826*, P*(160 ≤ *X* ≤ 188) = 0, 9544 *et*  $P(152 < X < 195) = 0,9974$ .

*Dans un cabinet médical, on teste l'allergie de patients à une certaine substance. On sait qu'un patient développera l'allergie avec une probabilité de* 30%*. Soit X la variable aléatoire donnant le nombre de patients allergiques sur une population de n patients testés. On sait que X suit une loi binomiale, c'est-à-dire*

$$
P(X = k) = C_n^k \cdot 0, 3^k \cdot 0, 7^{n-k}, \text{ avec } k = 0, 1, ..., n.
$$

*Les graphiques ci-dessous représentent les lois de probabilités pour les cas*  $\rho \dot{u} \eta = 5$  *et*  $n = 10$ .

Approximation d'une loi binomiale

# **Exemple**

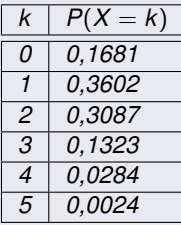

FIGURE – *Loi avec*  $n = 5$ *.* 

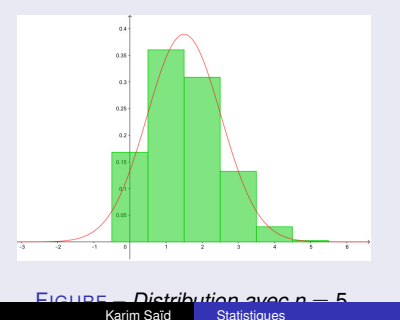

Approximation d'une loi binomiale

# **Exemple**

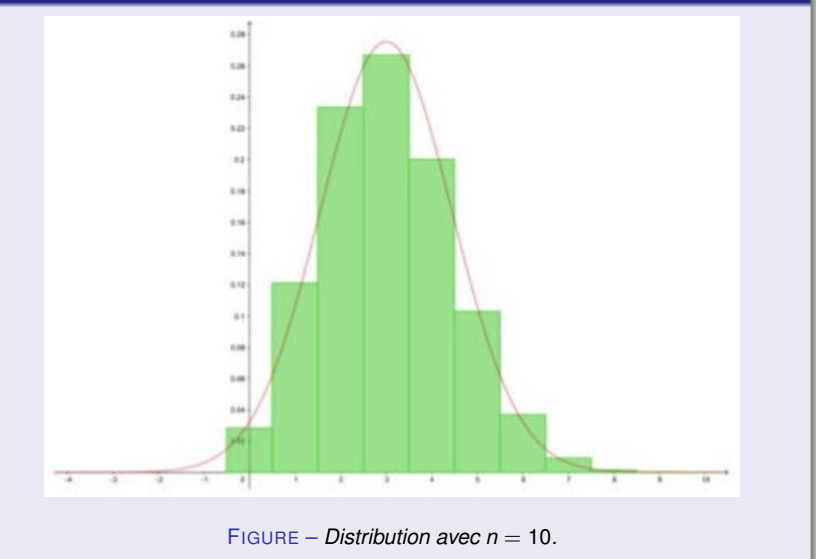

*La probabilité que X prenne la valeur 2, par exemple, est donnée par l'aire du rectangle dont la base, de longueur 1, est centrée en 2.Ainsi, l'aire de l'histogramme vaut 1 puisqu'elle correspond à la somme des probabilités de tous les cas possibles.*

*Sur ces deux figures, apparaissent également deux gaussiennes, définies par l'expression fonctionnelle*

$$
f(x)=\frac{1}{\sigma\cdot\sqrt{2\pi}}\cdot e^{-\frac{1}{2}\left(\frac{x-\mu}{\sigma}\right)^2}
$$

*avec*  $\mu = E(X) = n \cdot p$  *et*  $\sigma = \sqrt{Var(X)} = \sqrt{n \cdot p \cdot (1-p)}$ . *Ainsi la gaussienne qui ajuste le mieux l'histogramme représentant une loi binomiale* B(*n*; *p*) *est donnée par l'expression fonctionnelle ci-dessus. Ceci constitue un résultat très important, découvert en 1733 par Abraham de Moivre.*

*Le graphique suivant montre la même approximation pour n* = 30*. On observe que l'ajustement est d'autant meilleur que n est grand.*

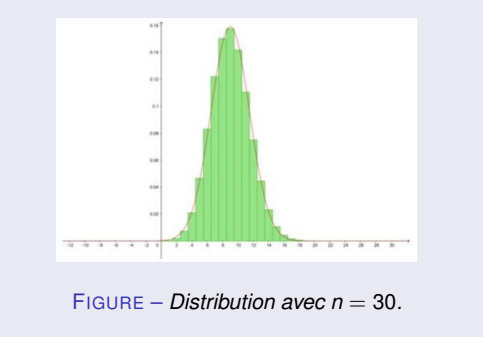

*Mais quel est au juste l'intérêt d'une telle approximation ? Reprenons notre problème initial et supposons que nous soit posé la question suivante : Quelle est la probabilité que, sur 30 patients testés, le nombre de patients allergiques soit compris entre 8 et 12 ? La loi binomiale fournit la réponse suivante :*

 $P(8 \leq X \leq 12) = C_{30}^{8} \cdot 0, 3^{8} \cdot 0, 7^{22} + C_{30}^{9} \cdot 0, 3^{9} \cdot 0, 7^{21} + ... + C_{30}^{12} \cdot 0, 3^{12} \cdot 0, 7^{18}.$ 

*Le calcul effectif de d'expression ci-dessus s'avère fastidieux. Il le serait d'autant plus si on avait testé 500 patients plutôt que 30. Il convient donc de trouver une astuce.*

*En fait, la probabilité demandée correspond à la somme des aires de 5 rectangles dont les bases (de longueur 1) sont centrées en 8, 9, ..., 12.*

Approximation d'une loi binomiale

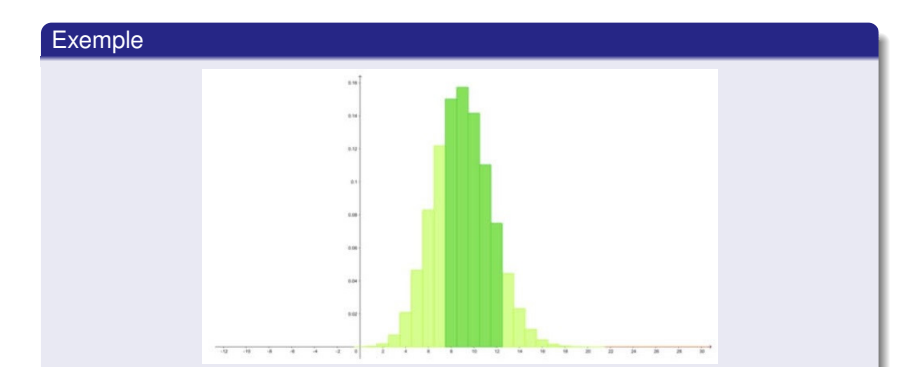

*Cette aire totale est très voisine de l'aire comprise sous la gaussienne entre les verticales x* = 7, 5 *et x* = 12, 5*.Autrement dit, il est possible d'approximer cette probabilité par une loi normale dont les bornes sont A* = 8 − 0, 5 = 7, 5  $et B = 12 + 0, 5 = 12, 5.$ *Ici,*  $\mu \stackrel{\text{def}}{=} E(x) = n \cdot p = 30 \cdot 0, 3 = 9$  *et*  $\sigma = \sqrt{n\cdot p\cdot (1-p)} = \sqrt{30\cdot 0, 3\cdot 0, 7} = \sqrt{6, 3} \cong 2, 51.$ 

*Les nouvelles bornes sont*

$$
a=\frac{7,5-9}{2,51}\cong -0,60 \text{ et } b=\frac{12,5-9}{2,51}\cong 1,39.
$$

*Sur la table, on y trouve*

 $\Phi(1, 39) \cong 0,9177$  *et*  $\Phi(-0, 60) = 1 - \Phi(0, 60) \cong 0,2743$ .

*Finalement, la probabilité demandée vaut*

 $P(8 \le X \le 12) \cong \Phi(1, 39) - \Phi(0, 60) \cong 0,9177 - 0,2743 = 64,34\%.$ 

*La valeur calculée avec la loi binomiale est donnée par* 63, 42%*.*

#### Approximation d'une loi binomiale

Ainsi, si *X* est une variable aléatoire suivant une loi binomiale B(*n*, *p*), on calcule la probabilité  $P(A \leq X \leq B)$  comme suit :

**1** On calcule la moyenne  $\mu = n \cdot p$  et l'écart-type  $\sigma = \sqrt{n \cdot p \cdot (1-p)}$ .

<sup>2</sup> On définit les nouvelles bornes

$$
a = \frac{A - 0, 5 - \mu}{\sigma} \text{ et } b = \frac{B + 0, 5 - \mu}{\sigma}.
$$

<sup>3</sup> On détermine, à l'aide de la table, l'aire sous la gaussienne représentant  $\frac{1}{\sqrt{2\pi}} \cdot e^{-\frac{z^2}{2}}$  entre les bornes *a* et *b*, c'est-à-dire Φ(*b*) – Φ(*a*).

<sup>4</sup> On en conclut que

$$
P(A \le X \le B) \cong \Phi(b) - \Phi(a).
$$

### **Remarque**

*Dans la pratique, on considère comme satisfaisante l'approximation de la loi binomiale par une loi normale si n* · *p* ≥ 5 *et si n* · (1 − *p*) ≥ 5*. Lorsque l'une ou l'autre de ces conditions n'est pas remplie, l'approximation peut se révéler assez grossière.*

Approximation d'une loi binomiale

# **Exemple**

*On jette un dé 300 fois. On a affaire à une loi binomiale de d'espérance*  $\mu = 300 \cdot \frac{1}{6} = 50$  *et d'écart-type*  $\sigma = \sqrt{300 \cdot \frac{1}{6} \cdot \frac{5}{6}} \cong 7,07$ *. Pour calculer la probabilité que le nombre de fois que le dé retombe sur 6 soit compris entre 35 et 45, on calcule les nouvelles bornes*

$$
a=\frac{3,5-0,5-50}{7,07}\cong -2,19
$$
 et  $b=\frac{45+0,5-50}{7,07}\cong -0,78.$ 

*Sur la table, on y trouve* Φ(−2, 19) = 1 − Φ(2, 19) = 1 − 0, 9857 = 0, 0143 *et* Φ(−0, 78) = 1 − Φ(0, 78) = 1 − 0, 7823 = 0, 2177*.On en conclut que*

 $P(35 \le X \le 45) = \Phi(-0, 78) - \Phi(-2, 19) = 0,2177 - 0,0143 = 20,34\%$ .

*Déterminons alors la probabilité que le nombre de fois où le dé retombe sur 6 soit d'au moins 60 fois.On calcule la nouvelle borne*

$$
a=\frac{60-0,5-50}{7,07}\cong 1,34.
$$

Approximation d'une loi binomiale

## Exemple

*A l'aide de la table, on trouve* Φ(1, 34) = 0, 9099*.On en déduit que*

$$
P(X \ge 60) = 1 - \Phi(1, 34) = 1 - 0,9099 = 9,01\%.
$$

*Déterminons enfin jusqu'à combien de fois le dé doit retomber sur 6 pour que la probabilité soit de* 95%*. Autrement dit, on cherche B tel que*  $P(X \leq B) = 95\%$ . *On pose*

$$
P(X \leq B) = 0,95\n\Phi(b) = 0,95\nb = 1,64
$$

*On résout alors*

$$
\begin{array}{rcl}\n\frac{B+0.5-50}{7.07} & = & 1,64 \\
B-49.5 & = & 11,5948 \\
B & = & 61,09\n\end{array}
$$